### **Seguridad y Privacidad en la Red**

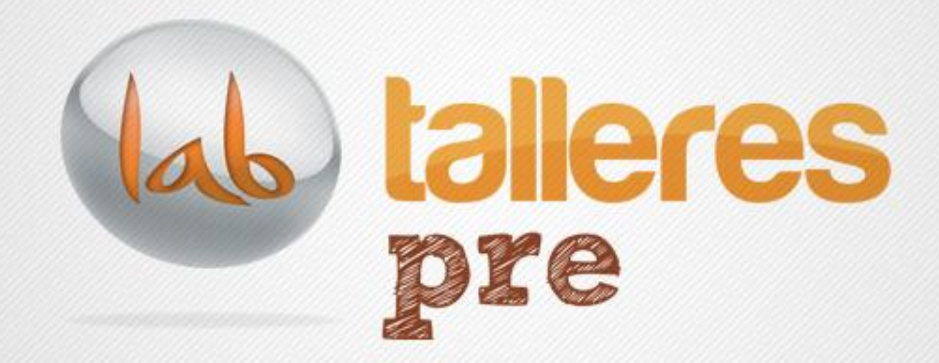

### Octubre 2012

www.andalucialab.org

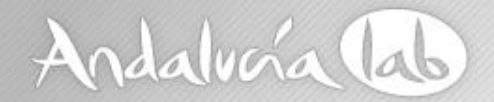

### **Ya hemos sido hackeados (\*)…**

## ¿ahora qué?

\* Hackear: *vulnerar la seguridad informática.*

www.andalucialab.org

## Andalvoía lab

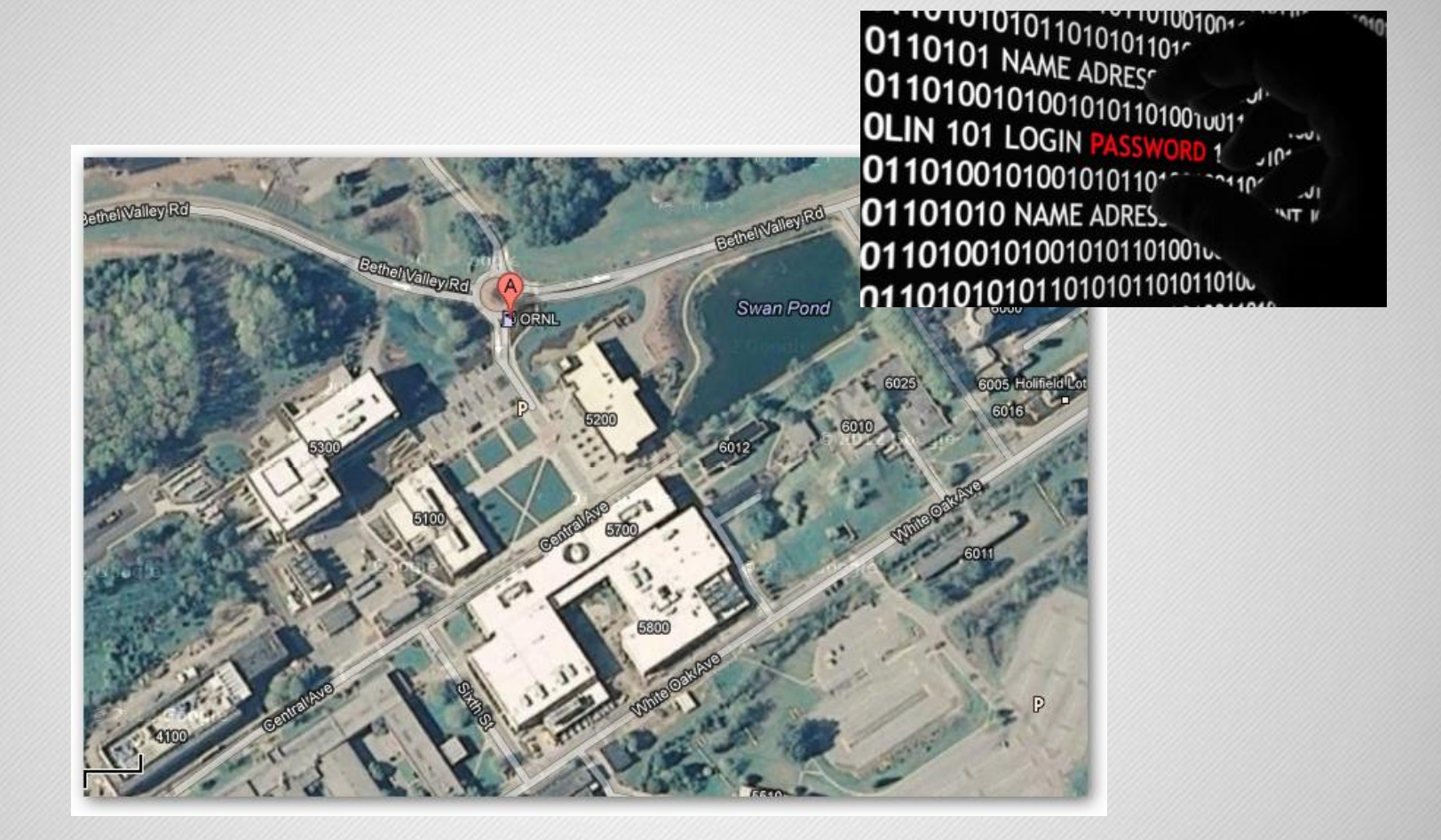

Imagen: Oak Ridge National Laboratory (07/04/2011)

www.andalucialab.org

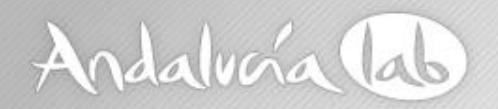

- "*El único sistema seguro es aquél que está apagado, en el interior de un bloque de hormigón, protegido en una habitación sellada rodeada por guardias armados. Y aún así, no estoy del todo seguro."\_\_* Eugene (Gene) Spafford.
- *"Pienso que los virus informáticos muestran la naturaleza humana: la única forma de vida que hemos creado hasta el momento es puramente destructiva."\_\_* Stephen Hawking.

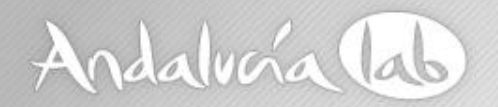

### Algunos datos para situarnos…

- 14 millones de nuevos códigos maliciosos entre Julio y Diciembre del 2011.
- Aproximadamente el 39,38% de los PC están infectados.
- USA con el 64,39% encabeza los países con web maliciosas.
- Mensualmente suceden entre 20.000 y 32.000 campañas de ataques únicos de phishing.
- Se crean mensualmente entre 32.000 y 48.000 webs fraudulentas.
- El sector financiero (42,4%) es el mas atacado.

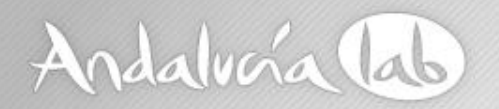

### Falsas creencias sobre seguridad.

- Si mi ordenador está infectado, notaré los síntomas.
- La mayoría de los virus llegan por correo electrónico.
- El ordenador no se puede infectar sólo con visitar una página web.
- La mayor parte de los virus se propagan a través de P2P y sitios torrent.
- En las páginas de pornografía hay mayor riesgo de toparse con malware que en cualquier otra.
- Los ordenadores de los usuarios no son de interés para los ciberdelincuentes.

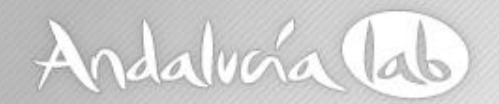

### …por consiguiente...

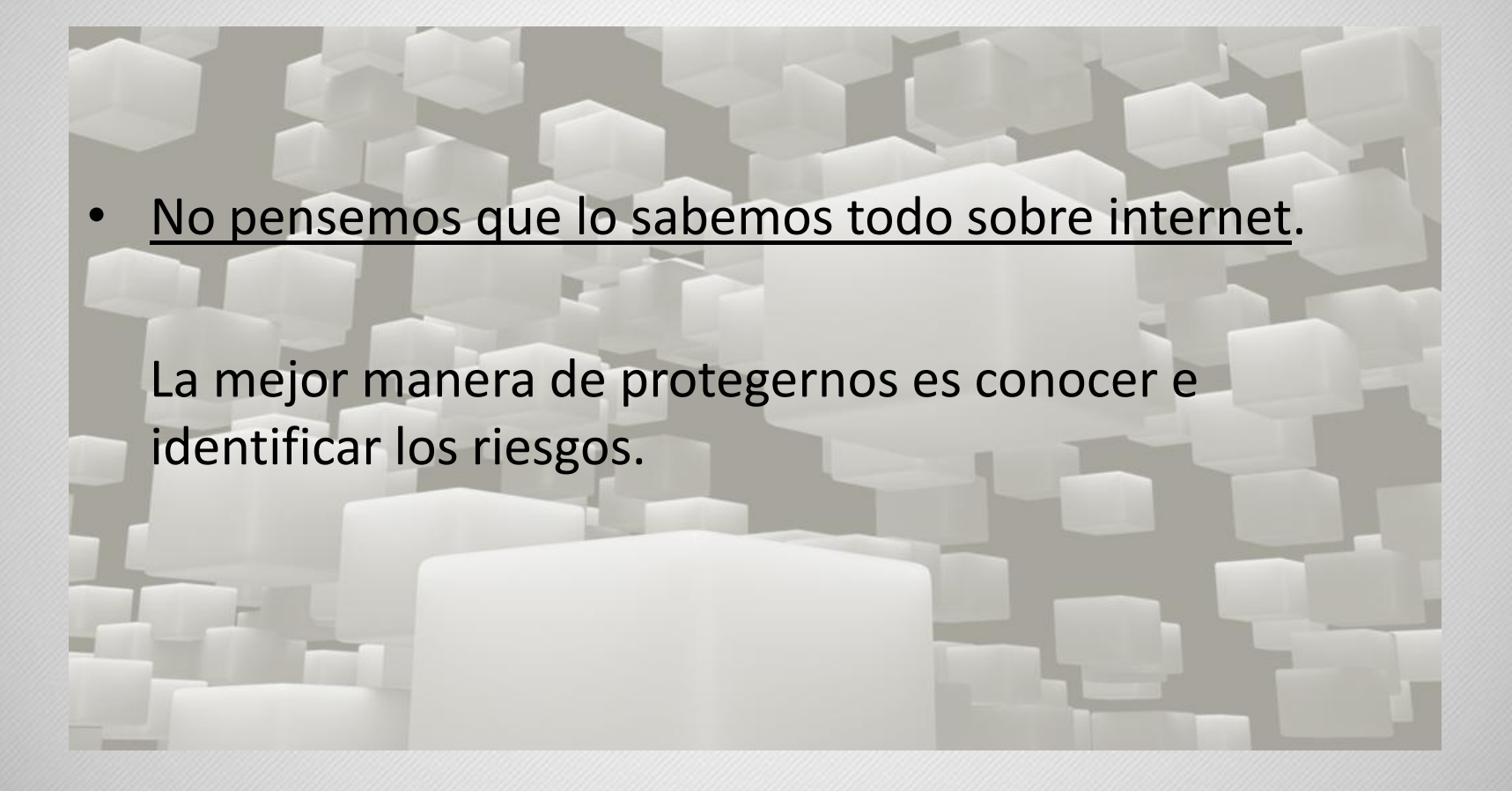

www.andalucialab.org

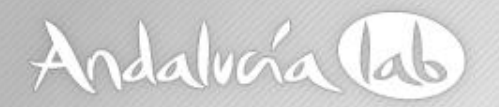

### Principales agentes de riesgo.

- Malware genérico (Troyanos, Rookits, Spyware, Backdoors, hijackers, etc.)
- Phishing , robo y suplantación de identidad.
- Ataques DDoS.
- Correos circulares. Hoax (bulos y leyendas urbanas)
- Herramientas de hacking.
- Popularización de redes sociales.
- Apps móviles maliciosas.
- Pérdida total o parcial de datos.

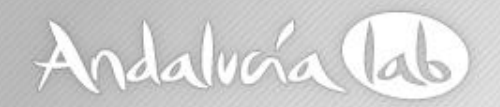

### Malware genérico

**Ingeniería Social como medio de fraude. (No todo lo que leemos en internet tiene que ser cierto.)**

- Los defraudadores aprovechan la credulidad en su beneficio.
- El engaño puede hacer que ejecutemos ficheros.
- Facilitar claves de acceso.
- Cualquier tipo de dato confidencial.

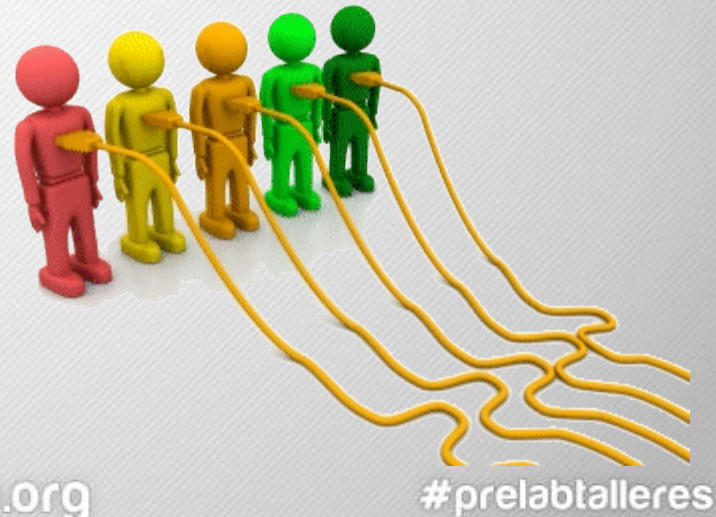

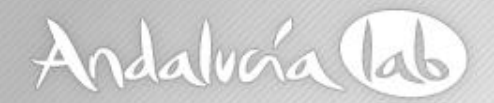

### **Phishing**

www.andalucialab.org

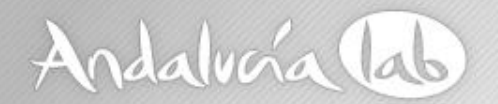

### Phishing

Es la estafa a través de medios telemáticos con la que se consigue información confidencial de usuarios legítimos. (contraseñas, datos bancarios, tarjetas de crédito, etc.)

• El robo de contraseñas y/o identidades, tiene una larga tradición en internet.

Ejemplo de phishing iniciales en AOL:

*Sector 4G9E of our data base has lost all I/O functions. When your account logged onto our system, we were temporarily able to verify it asa registered user. Approximately 94 seconds ago, your verificationwas made void by loss of data in the Sector 4G9E. Now, due to AOL verification protocol, it is mandatory for us to re-verify you. Please click 'Respond' and re-state your password. Failure to comply will result in immediate account deletion.*

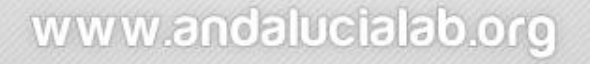

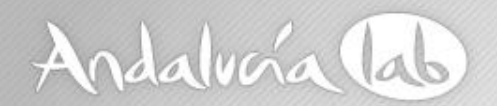

### …Phishing

- La estrategia preferida es el envío de correos masivos, enmascarándose en marcas de confianza.
- Al enmascaramiento de páginas se suma la utilización creciente de acortadores URL.
- Suplantanción de instituciones públicas. (Policía, Hacienda, Correos, etc.).
- Cartas nigerianas.
- Premios de lotería.
- Muleros y falsas ofertas de trabajo.

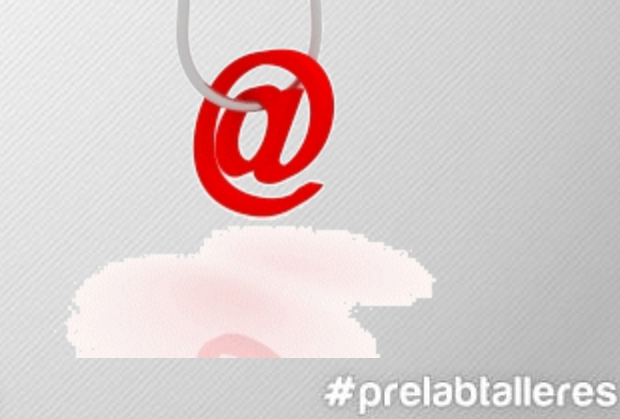

www.andalucialab.org

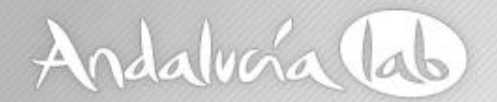

### ...Phishing

#### Oleada de correos de la Agencia Tributaria (febrero 2012)

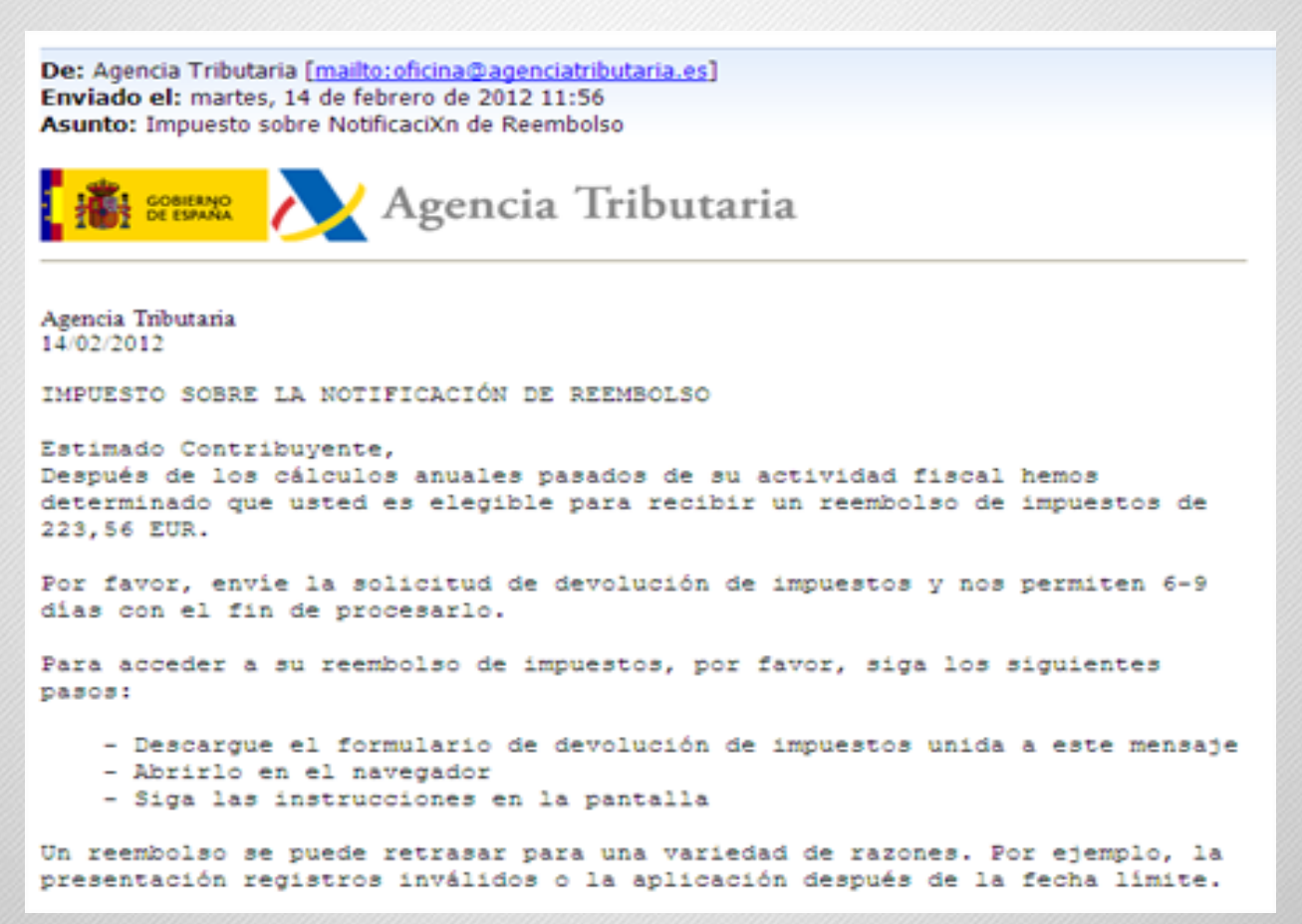

www.andalucialab.org

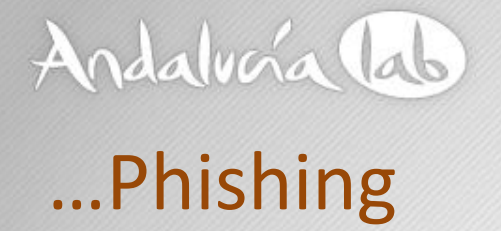

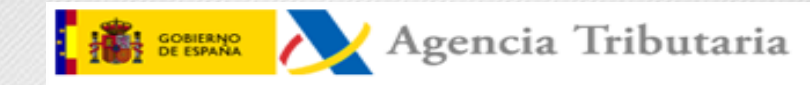

#### **Forma de Reembolso**

#### Avisos:

- 1. Por favor, introduzca sus datos personales y una tarjeta de crédito válida a la que desea efectuar la devolución.
- 2. Todos los campos son obligatorios.

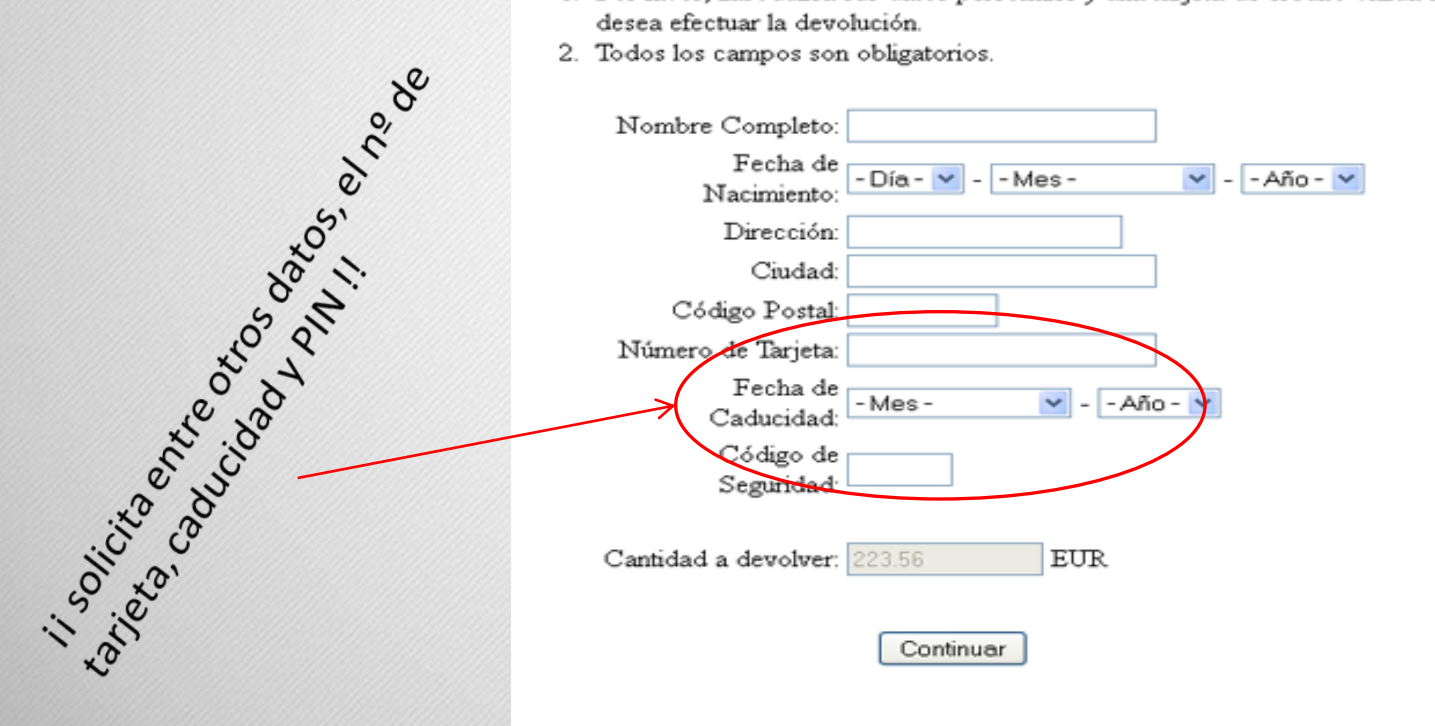

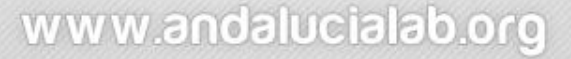

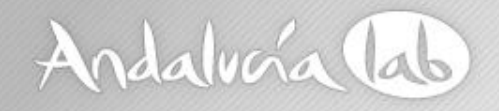

# ...Phishing

#### Falsa página activa el 29/09/2012 (fuente: www.phishtank.com)

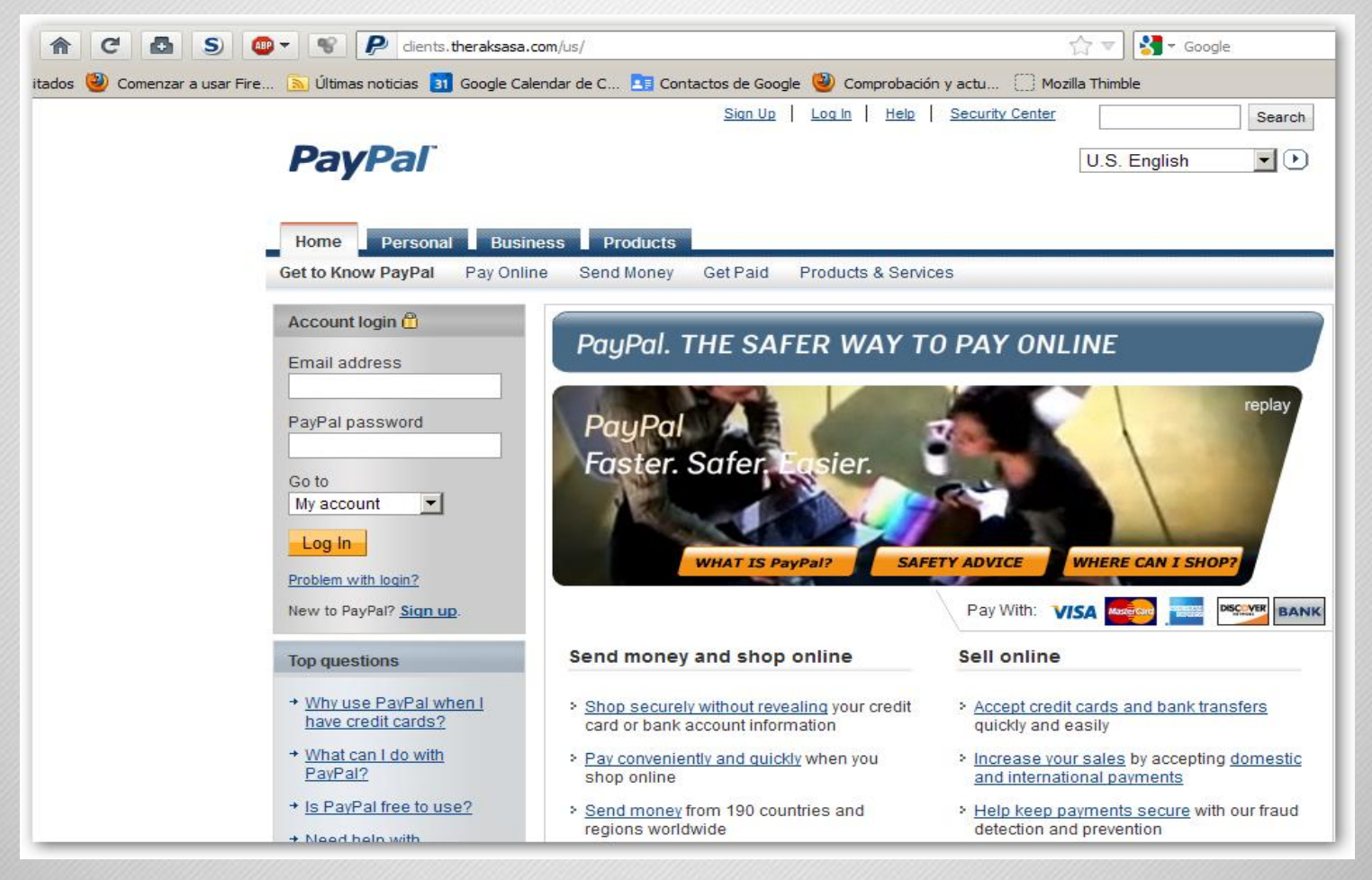

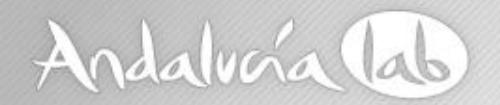

# ...Phishing

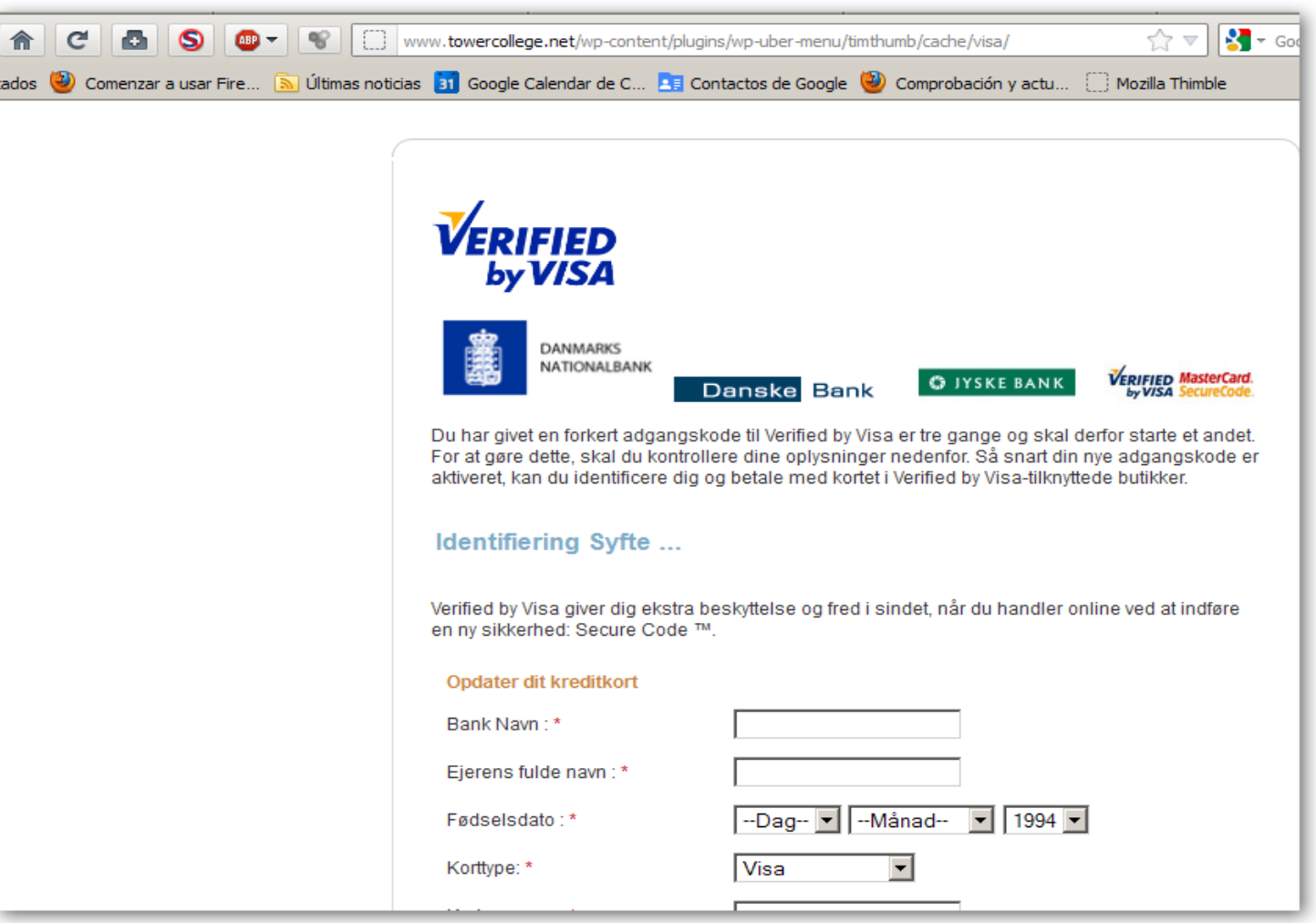

www.andalucialab.org

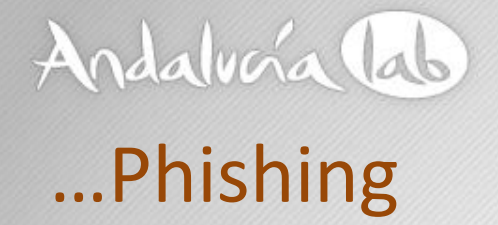

ejemplo de intento de phishing bloqueado por el navegador (Firefox)...

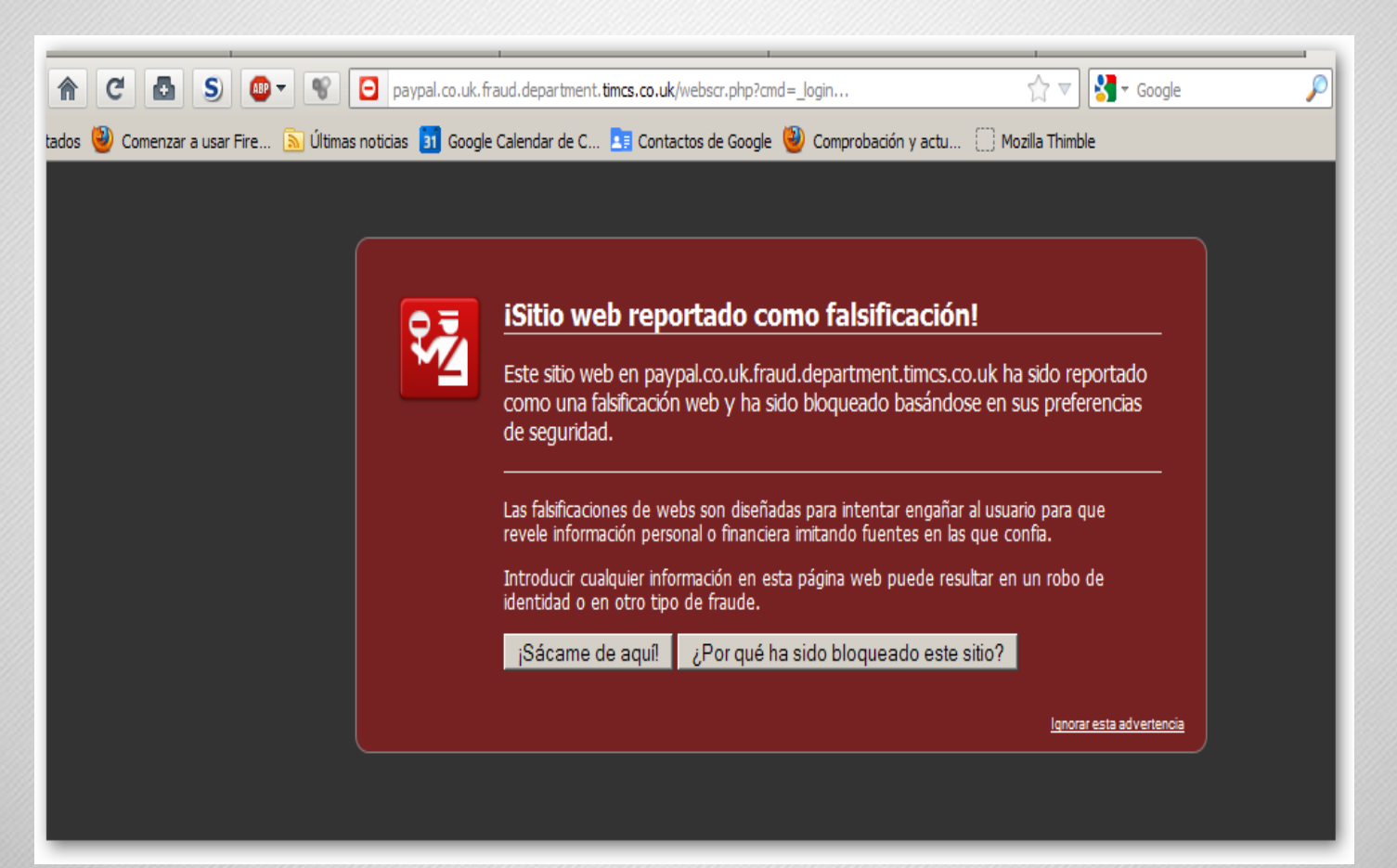

### www.andalucialab.org

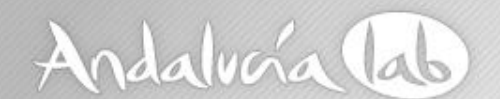

# ...Phishing

la misma página en el navegador Internet Explorer...

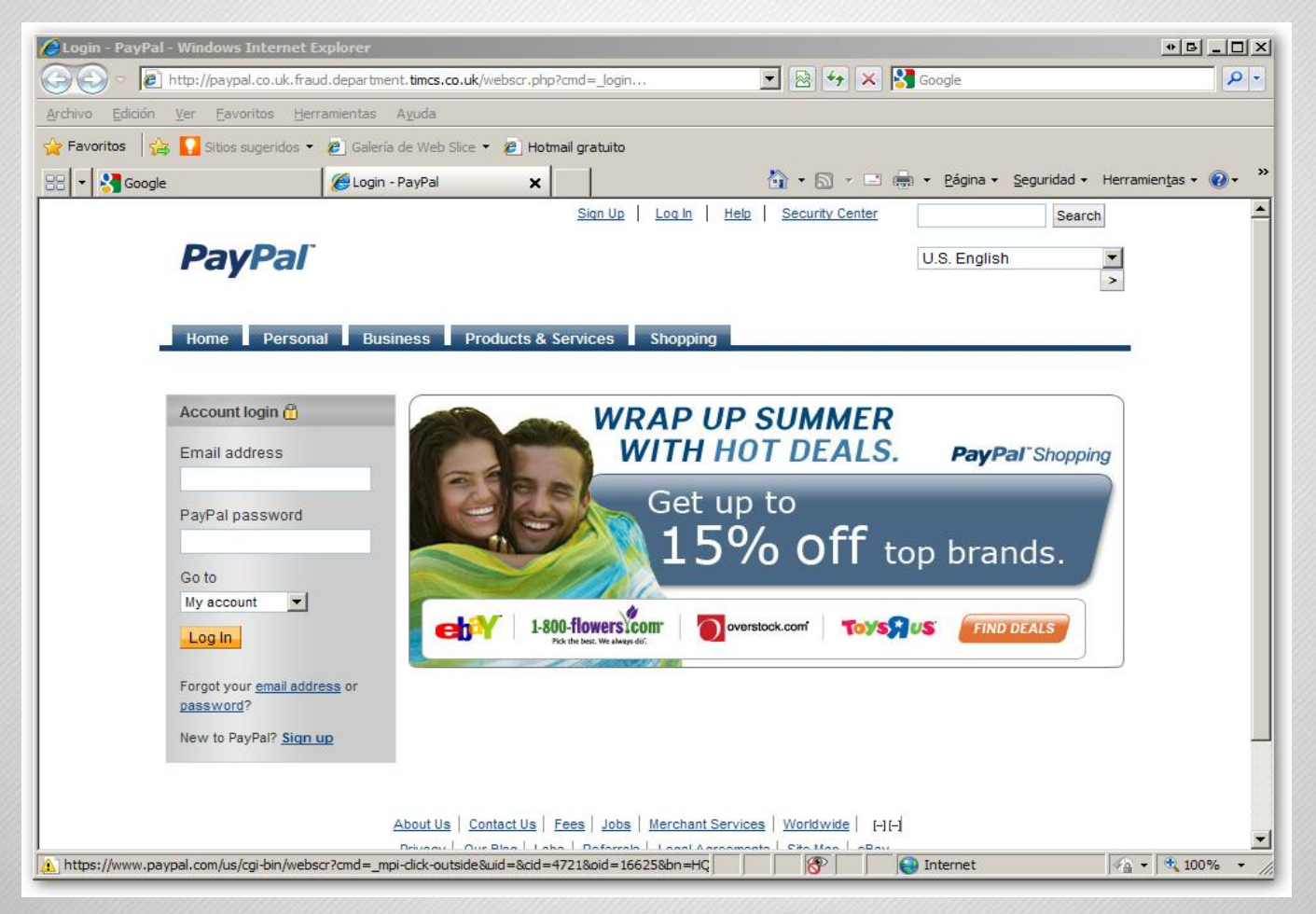

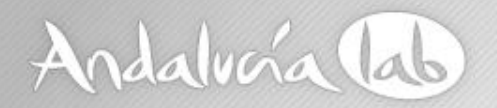

### …otros tipos de Phishing

• Las "cartas nigerianas" son correos que ofrecen grandes sumas de dinero, previo pago de un anticipo.

#### Estimado amigo,

Soy Emmanuel Egobiawa, un abogado en derecho y abogado personal para fines Ingeniero S. García, que murió con su esposa y su único hijo en un accidente de coche espantoso en el día 13 de diciembre de 2008, que utilizan para trabajar en la Compañía de Desarrollo de Shell y También era un contratista del gobierno aquí en Lomé. Deseo llamar su atención para informarle que Engr tarde. S. García antes de su muerte dejó a la suma de dieciocho millones de dólares (EE.UU. \$ 18,000.000, 00) sólo en su cuenta bancaria que quiero poner en su atención ahora. Él murió sin dejar ninguno de sus familiares la información a mí oa cualquier otra persona y tengo mis mejores tratar de localizar a sus parientes o familiares, incluso en la embajada de su país, pero sin ningún éxito. Ahora bien, como su abogado personal y por la ley y el orden, el banco me pedirá que proporcione a sus familiares o parientes más cercanos a este hombre para que el fondo / el dinero se traslado a su familia que no tienen.

Ahora ya no tiene ningún miembro de la familia o parientes como (familiares hermano, hermana, tío o familiar), y tener / respuesta el mismo apellido (García) con él, quiero y han decidido a presentar al banco como uno de sus miembros de la familia o pariente más cercano a él por lo tanto ponerse en contacto con usted para que el banco va a transferir este dinero / fondos en su cuenta. Después de recibir este fondo / dinero en su cuenta en su país, voy a venir a su país a efectos de compartir y de la inversión porque parte de este fondo / el dinero se debe utilizar para la Fundación del Orfanato y otras inversiones como la construcción de una buena Estate en su país que se nos está dando otro fondo adicional / dinero. Pero esto no se puede lograr sin un socio extranjero como a ayudar a mí llevar a cabo esta operación, y que es por eso que estoy en contacto con usted hoy en día para que me ayude en este tema. Tengo los documentos necesario para que nos ayude en la toma de este éxito.

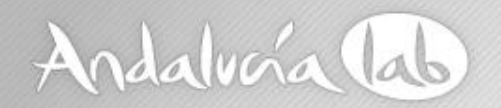

### …otros tipos de Phishing

• Premios de lotería (¡a la que nunca se ha jugado!)

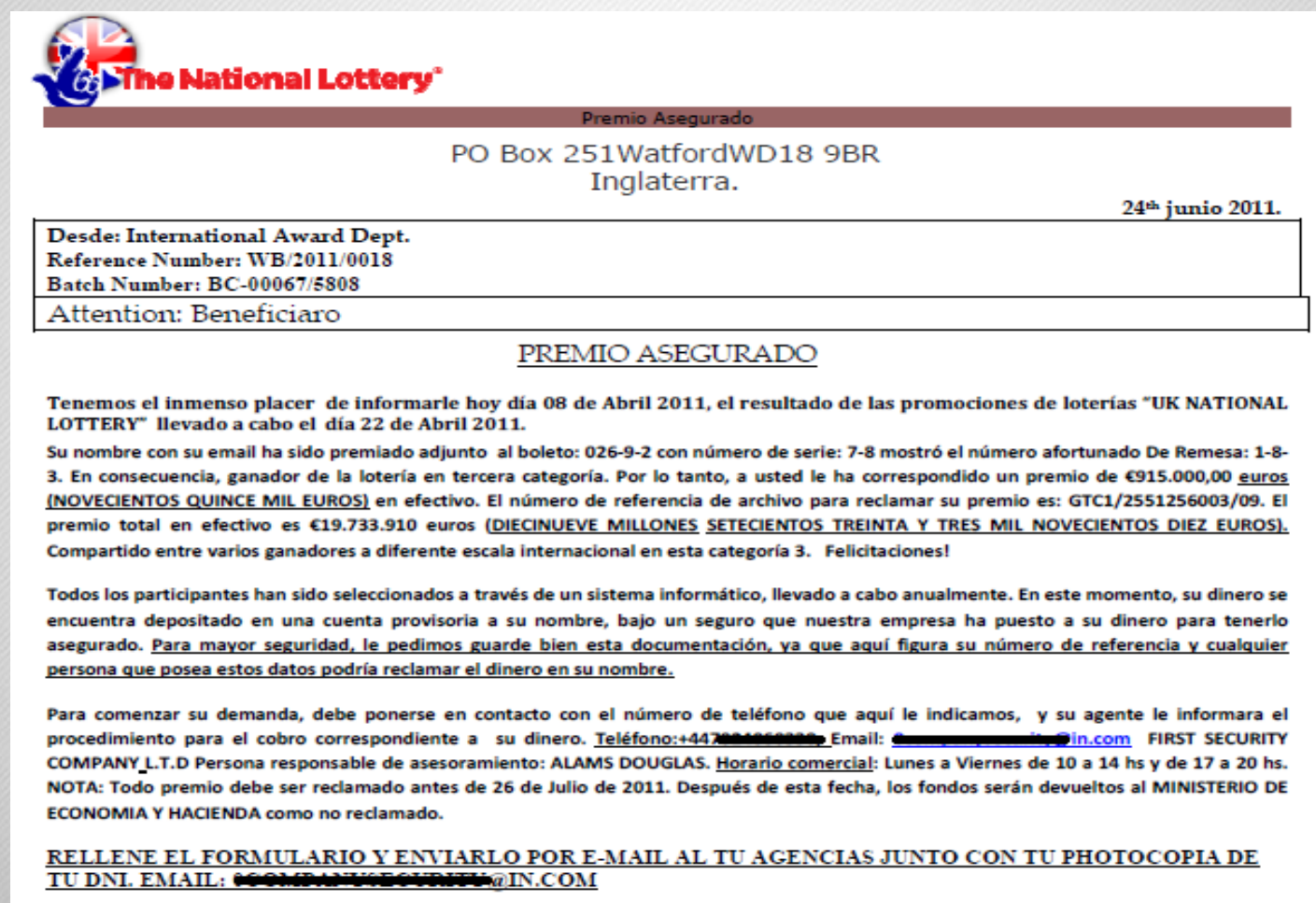

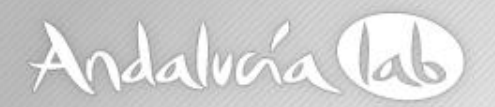

### ... otros tipos de Phishing

Muleros, ofrecen empleos consistentes en recibir una  $\bullet$ cantidad de dinero en su cuenta bancaria...

Asunto: Trabajar en casa, pago semanal de 1.768 euros por semana.

**Bienvenida** 

Aumentamos nuestra dependencia y necesitamos le..

Si no esta satisfecho con sus ingresos- aprovechar la oportunidad para convertirse en remoto te propuesto nuestro

corporacion y cobrar de 10 a 30 euros por hora en la Internet.

Todo lo que necesita- posesion nivel de usuario de PC, disponibilidad y una demanda enviada,

que contengan datos de nombre completo, edad y lugar de residencia.

Encuesta que desea expulsar aqui l'eue@west-uq.org

Ya un par de horas. Le enviaremos una carta en respuesta con explicaciones de la obra detalladas.

Solo esperamos de usted responsabilidad y el deseo para ganar. Y ningunos costes iniciales!

www.andalucialab.org

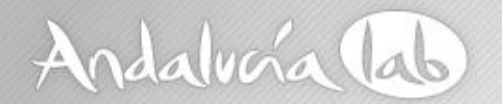

### ... otros tipos de Phishing

... consecuencias de aceptar trabajos como el anteriormente mostrado...

the art a member member and the complete and the

#### **M** málaga 18

#### Condenada por blanquear dinero desde sus cuentas

#### **:: SUR**

MÁLAGA. La Audiencia de Málaga ha condenado por un delito de blanqueo de capitales a una mujer que aceptó una oferta de trabajo como gestor de transferencias, que consistía en recibir en su cuenta bancaria dinero sin comprobar su posible origen ilícito, el cual tenía que remitirlo a otras personas. La pena que se le impone por este delito es de seis meses de prisión y una multa de 7.600 euros.

Según se declara probado en la sentencia, la mujer contactó por correo electrónico con una empresa que le ofreció a cambio de 2.500 euros y un porcentaje por transferencias, recibiendo determinados ingresos que tendría que remitir a las personas que se le indicaran a través de un sistema conocido de envío rápido.

Después de haber realizado otras operaciones similares, en abril de 2010, la mujer recibió en una cuenta tres transferencias por importes de 2.998, 2.997 y 1.650 euros «que habían sido ordenadas fraudulentamente por personas no identificadas con cargo a la cuenta corriente» de otra persona, según la resolución judicial dictada.

Entonces, la acusada hizo dos extracciones de 3.000 euros «a sabiendas del origen delictivo de esas cantidades». La acusada se mostró de acuerdo con los hechos y con las penas solicitadas por el ministerio físcal al igual que hizo su defensa.

Domingo 22.07.12 SUR

produjo el pasado 28 de junio, en concreto en la calle Papabellotas de Antequera. Las investigaciones se iniciaron el 10 de junio a raíz del robo con intimidación a una joven en un parque de la ciudad del Torcal.

### La policía busca a un<br>ciudadano holandés

#### **COLABORACIÓN**

:: SUR. La Policía Nacional pidió la colaboración ciudadana para poder localizar a Nerlinio Emerson Greene, nacido en Amsterdam en 1979 y del que se tiene constancia de que estuvo alojado en la Costa del Sol, en la zona de los municipios de Marbella o Estepona en el verano de 2011. Se trata de un hombre de color, de complexión corpulenta, de 1,85 metros de altura, y que suele vestir ropa deportiva, según se informó desde Comisaría Provincial de Málaga.

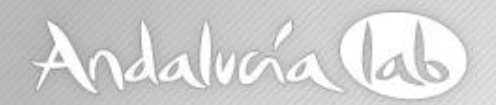

### …otros tipos de Phishing

### • Estafas piramidales.

llega a través de email ofreciendo trabajo basado en la promoción de productos y en la captación de clientes entre tu círculo familiar y de amistades.

### • Hoax (bulos).

mensajes con la típica leyenda urbana que debemos obligatoriamente reenviar. Su fin no es otro que recolectar direcciones de correo para su utilización en posteriores spams.

### • Ofertas de trabajo.

también conocidas como scam, en la cual la supuesta empresa se pone en contacto con la víctima a la que piden una cantidad de dinero a cambio de un trabajo bien remunerado.

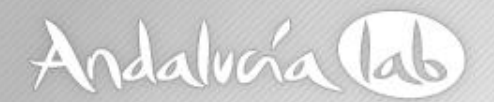

## Phishing … algunas cifras

*Fuente Phishtank.org -Junio 2012-*

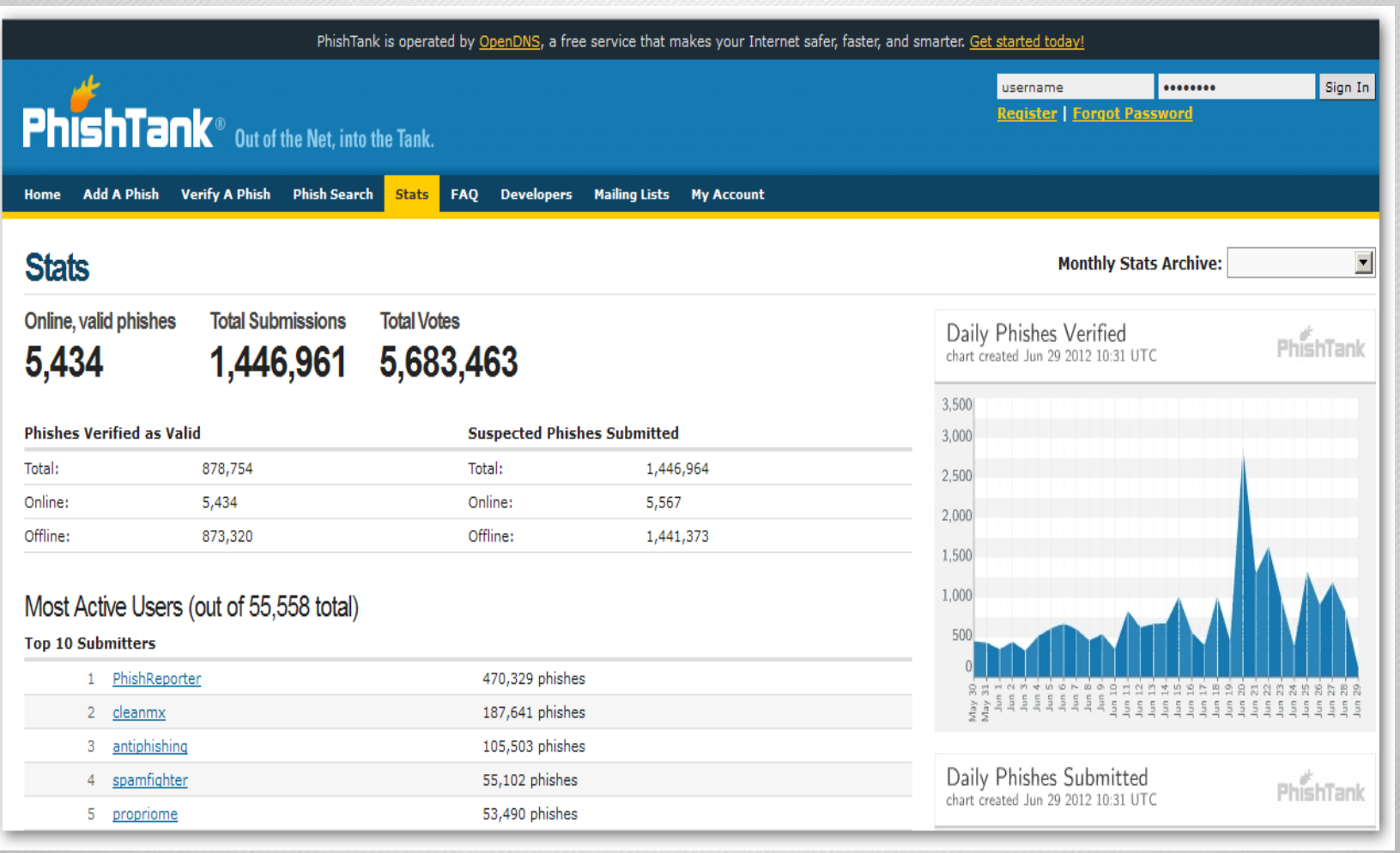

### www.andalucialab.org

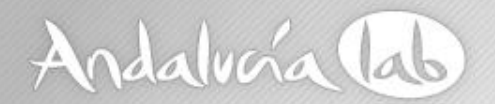

# Phishing … algunas cifras (continúa)

*Fuente Phishtank.org -Junio 2012-*

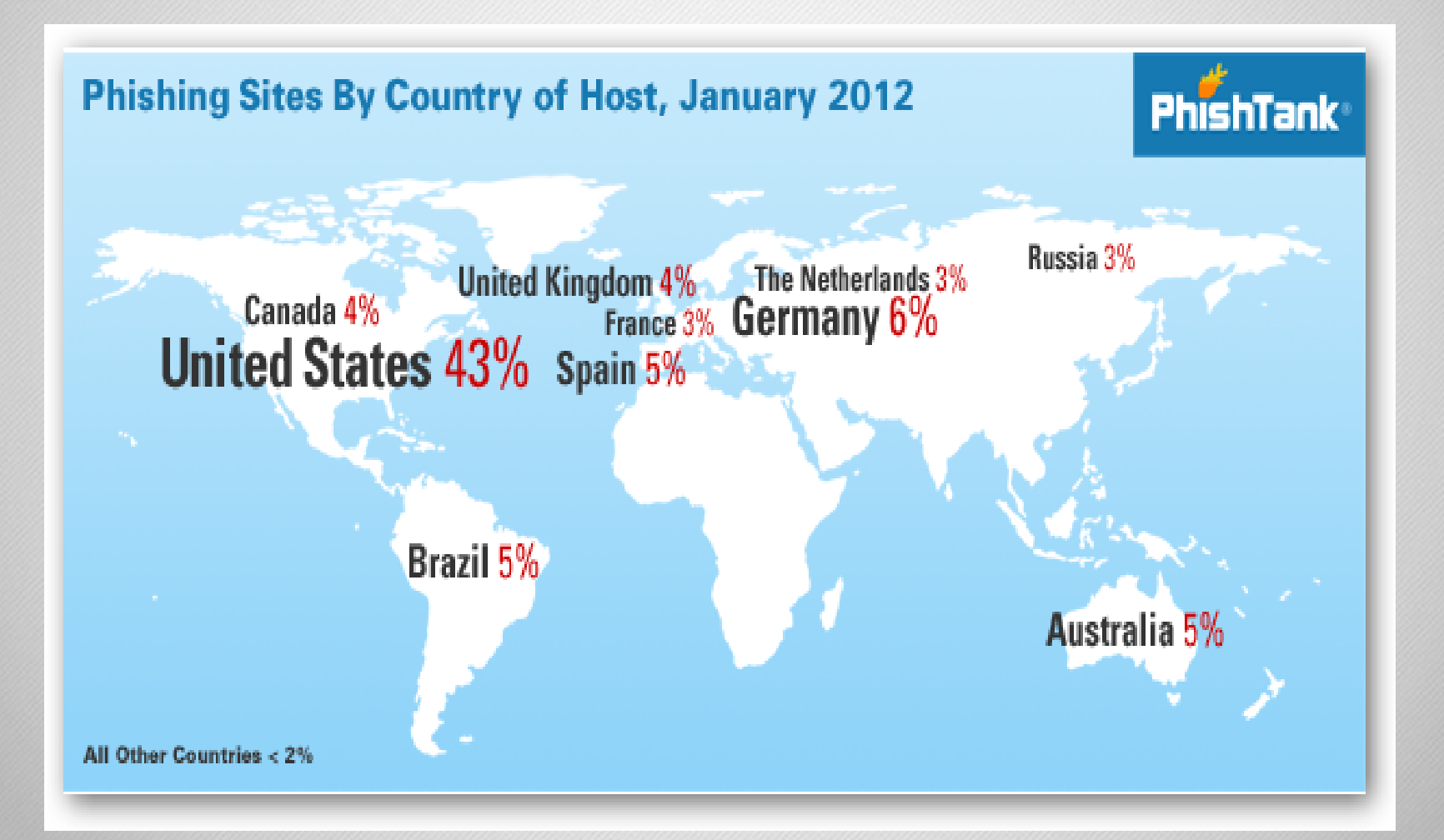

#### #prelabtalleres

#### www.andalucialab.org

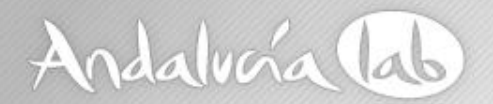

# Phishing … algunas cifras (continúa)

*Fuente Phishtank.org -Junio 2012-*

#### **Popular Targets**

These are the brands that were fraudulently represented in phishing emails. Targets are identified by the submitter at the time of submission, or determined by PhishTank's software to the best of its ability. The majority of phishes are not categorized with a target.

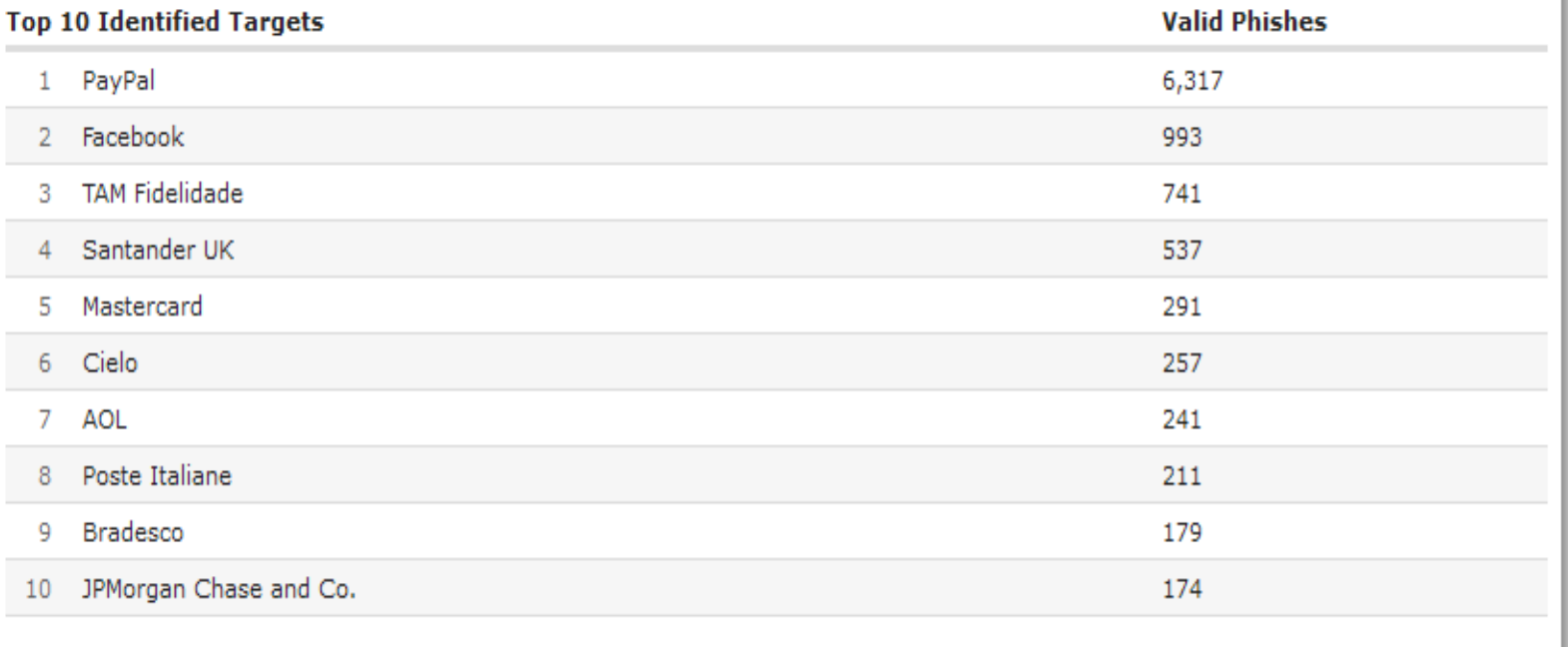

### www.andalucialab.org

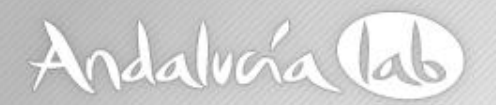

## Phishing ... algunas cifras (continúa)

#### Tabla 2: Datos de cuentas bancarias en venta, tomados de un sitio Web de carding

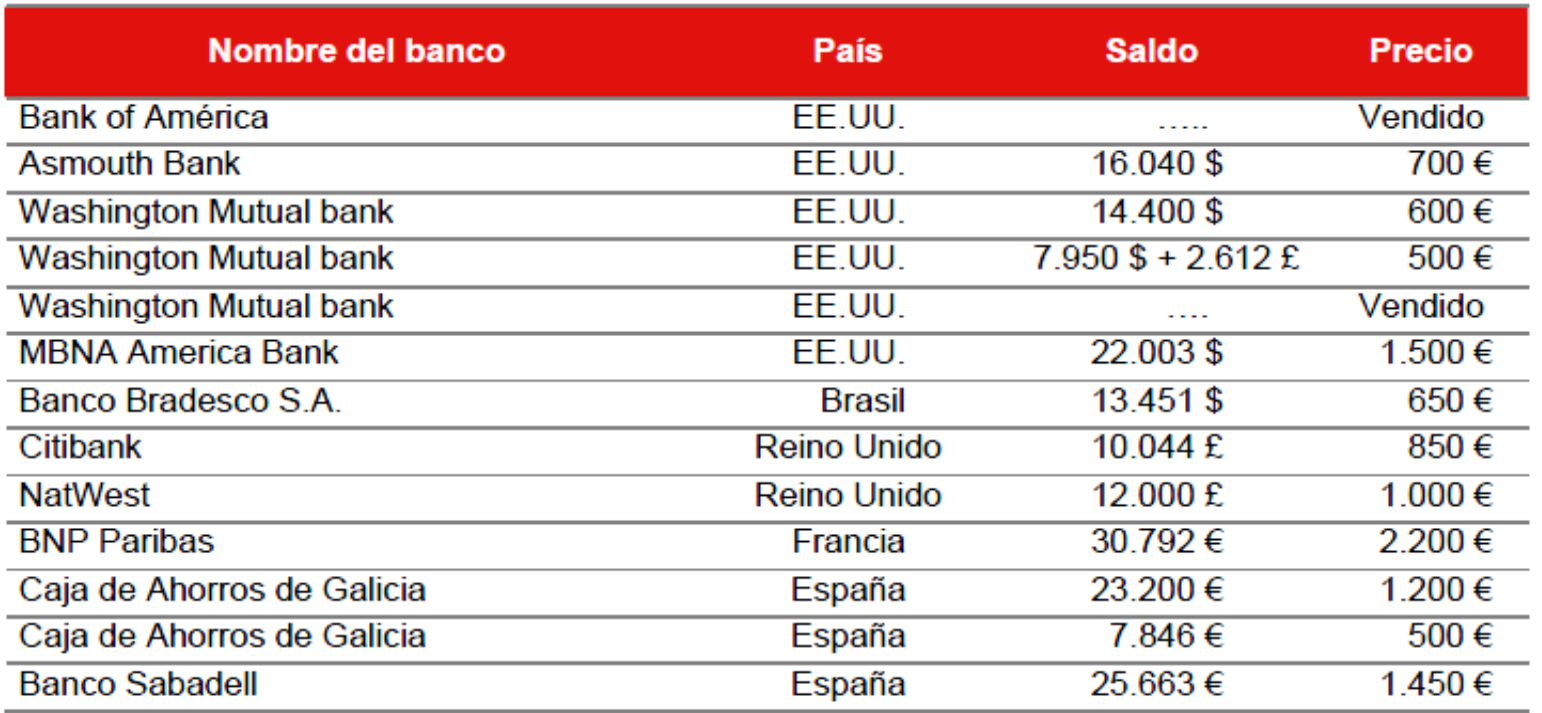

#### **Fuente: PhishTank**

### www.andalucialab.org

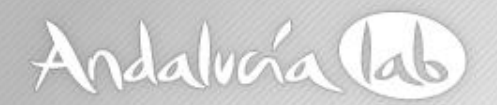

### Phishing ... algunas cifras

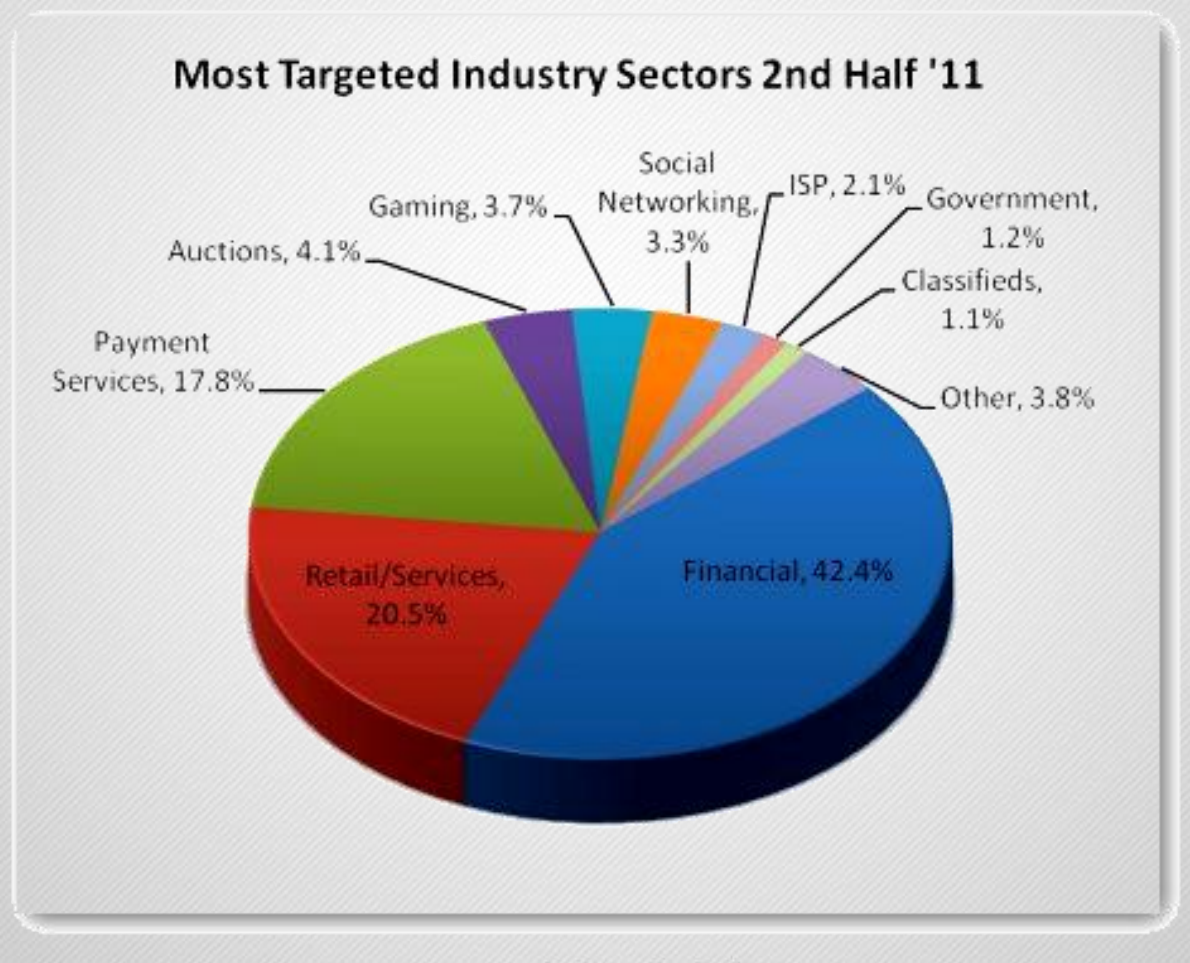

www.andalucialab.org

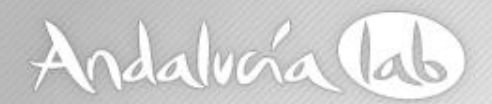

### Phishing -comprobaciones con navegadores-

.... Intento de phishing con certificado de seguridad falso (navegador Firefox)...

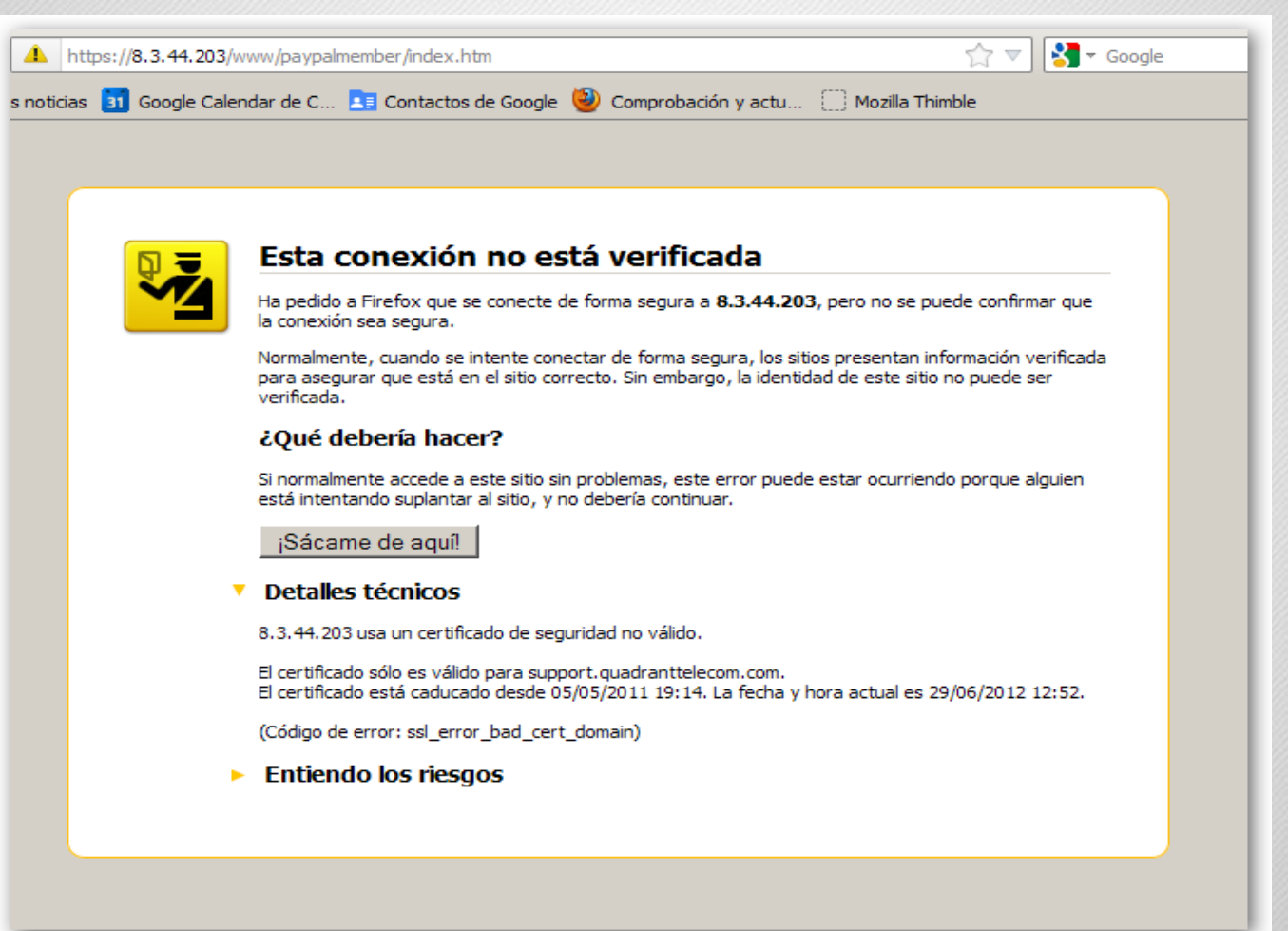

#### www.andalucialab.org

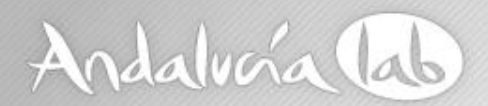

### ...Phishing -comprobaciones con navegadores-

...el mismo intento (navegador Internet Explorer) ...

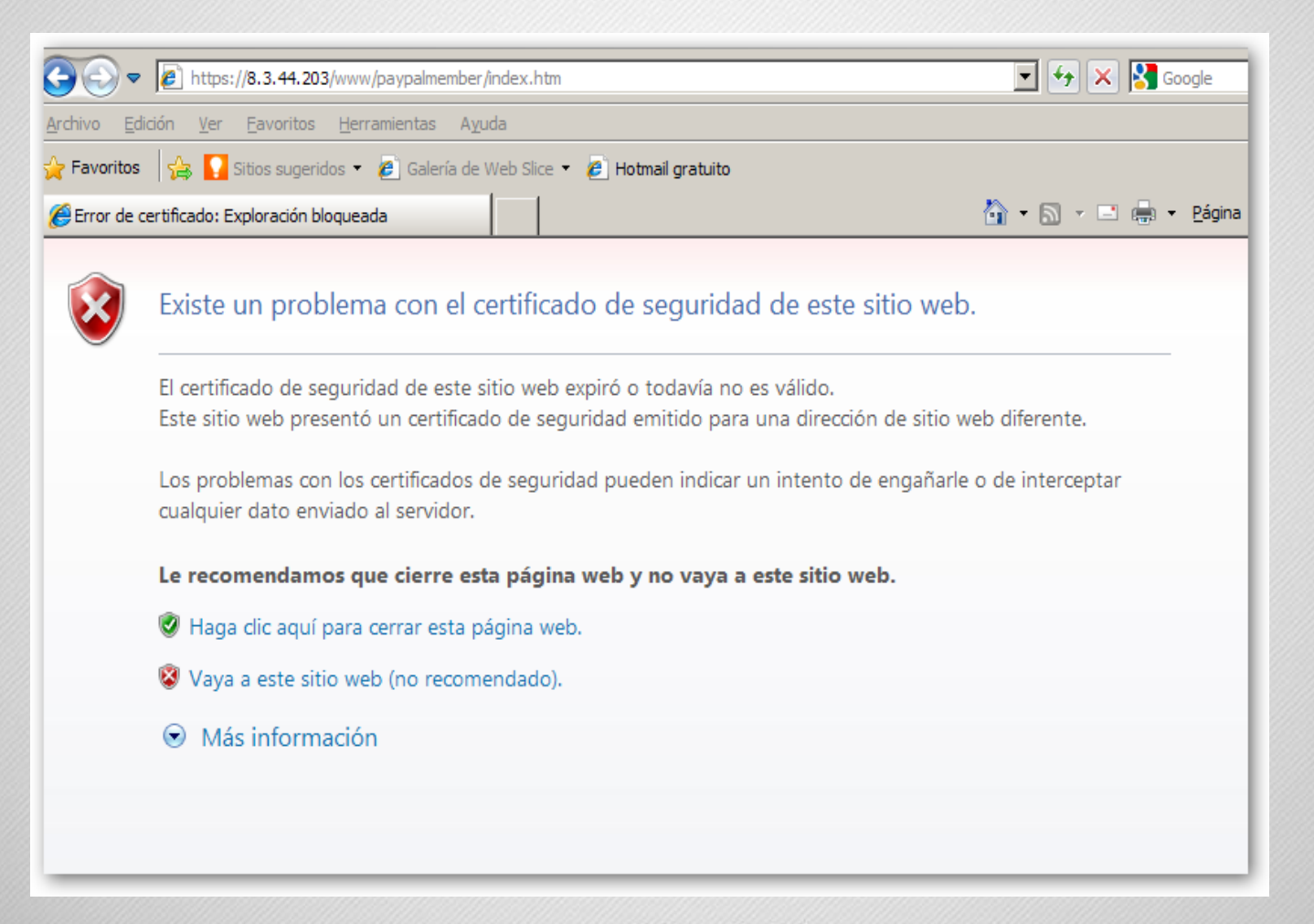

#### www.andalucialab.org

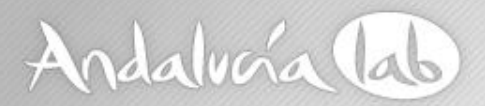

### …Phishing -comprobaciones con navegadores-

### **Verificar la autenticidad de un sitio web:**

### Comprobar su certificado digital.

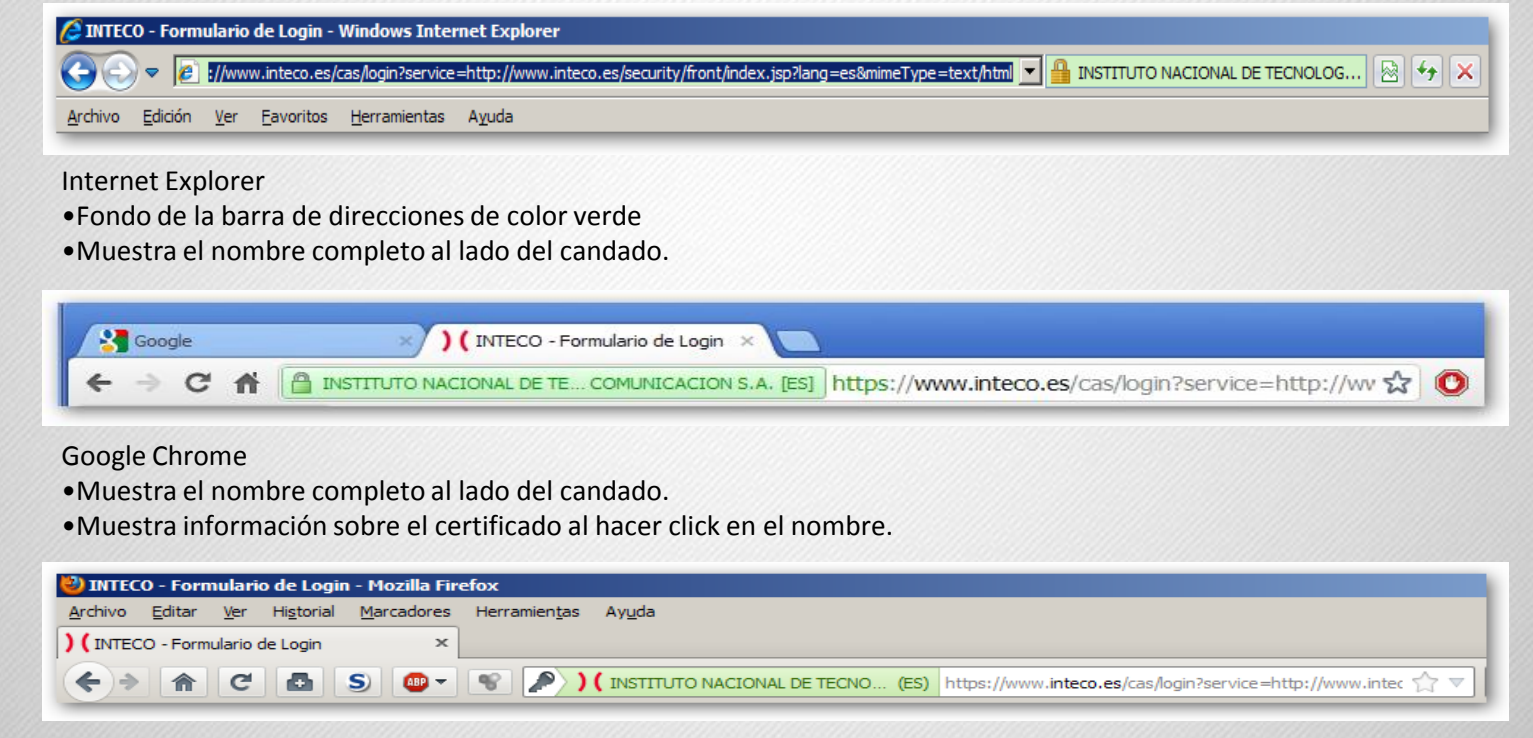

#### Mozilla Firefox

- •Muestra el nombre completo al lado del candado.
- •Muestra información sobre el certificado al hacer click en el nombre.

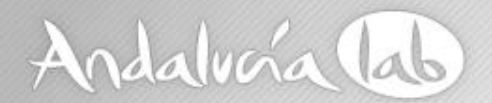

### …Phishing -comprobaciones con navegadores-

+ |) (https://www.inteco.es/users/Formulario\_de\_alta\_RSS\_INSTITUTO NACIONAL DE TECNOLOGIAS DE LA COMUNICACION S.A. | A &

Navegador Safari

•Aparece el nombre de la entidad con fondo verde, al pasar el ratón por encima.

Si la página sigue manteniendo "https", pero la barra de direcciones no se muestra en color verde , deberemos tener alguna consideración más:

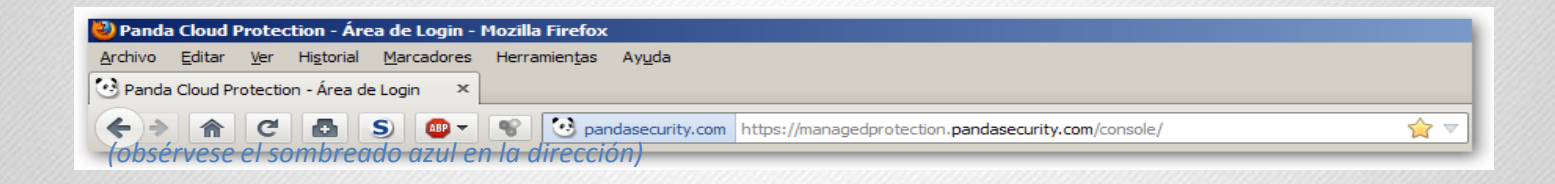

En este caso, el tipo de certificado que usa la página no proporciona información de identidad, es decir, no se ha llegado a verificar que la dirección pertenece realmente a la entidad. Pero no necesariamente indica que no sea una página segura.

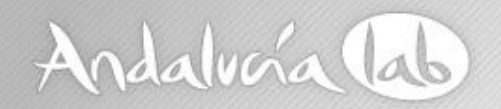

### Resúmen y precauciones

- Todos tienen en común la posibilidad de dinero fácil y rápido.
- Generalmente están mal redactados con errores ortográficos y gramaticales.
- Las direcciones de correo de procedencia, suelen tener un formato raro.
- Observar detenidamente la información de los navegadores, caso de pulsar sobre el enlace, verificar la autenticidad.

 Utilizar siempre el sentido común. No confiar en correos solicitando dinero y/o datos personales.

www.andalucialab.org

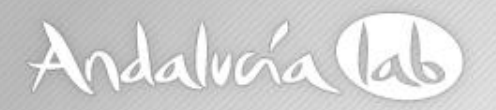

### Phishing – medidas de protección -

- Comprobar con la entidad emisora la veracidad del mensaje.
- Verificar la autenticidad del sitio web.
- Nunca facilitar las claves de acceso.
- No confiar en solicitudes de dinero o información personal.
- Utilizar un filtro antispam.
- Estar atentos a las alertas de seguridad.
- No hacer en internet lo que no haríamos en el mundo real.
- No pulsar en un link de un email de procedencia desconocida.
- Una vez mas. Utilizar el "sentido común".

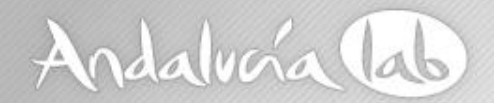

### **Hijackers**

www.andalucialab.org

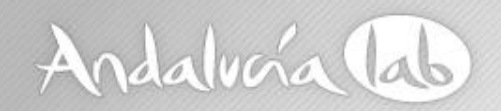

### Hijackers

- Muestran un mensaje alarmista. (scareware).
- Simulan ser una aplicación de seguridad gratuita.
- Ofrecen su descarga para solucionar el problema.
- Anulan las protecciones del sistema (caso de haberlas).
- Secuestran el sistema operativo haciendo imposible su utilización.
- Solicitan el pago de una cantidad para restituir el sistema a la normalidad.
- No pagar nunca, ninguna cantidad.

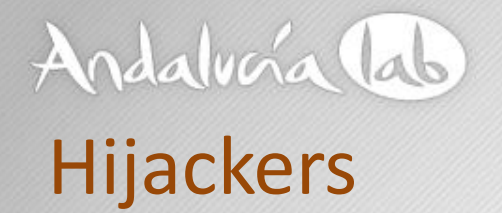

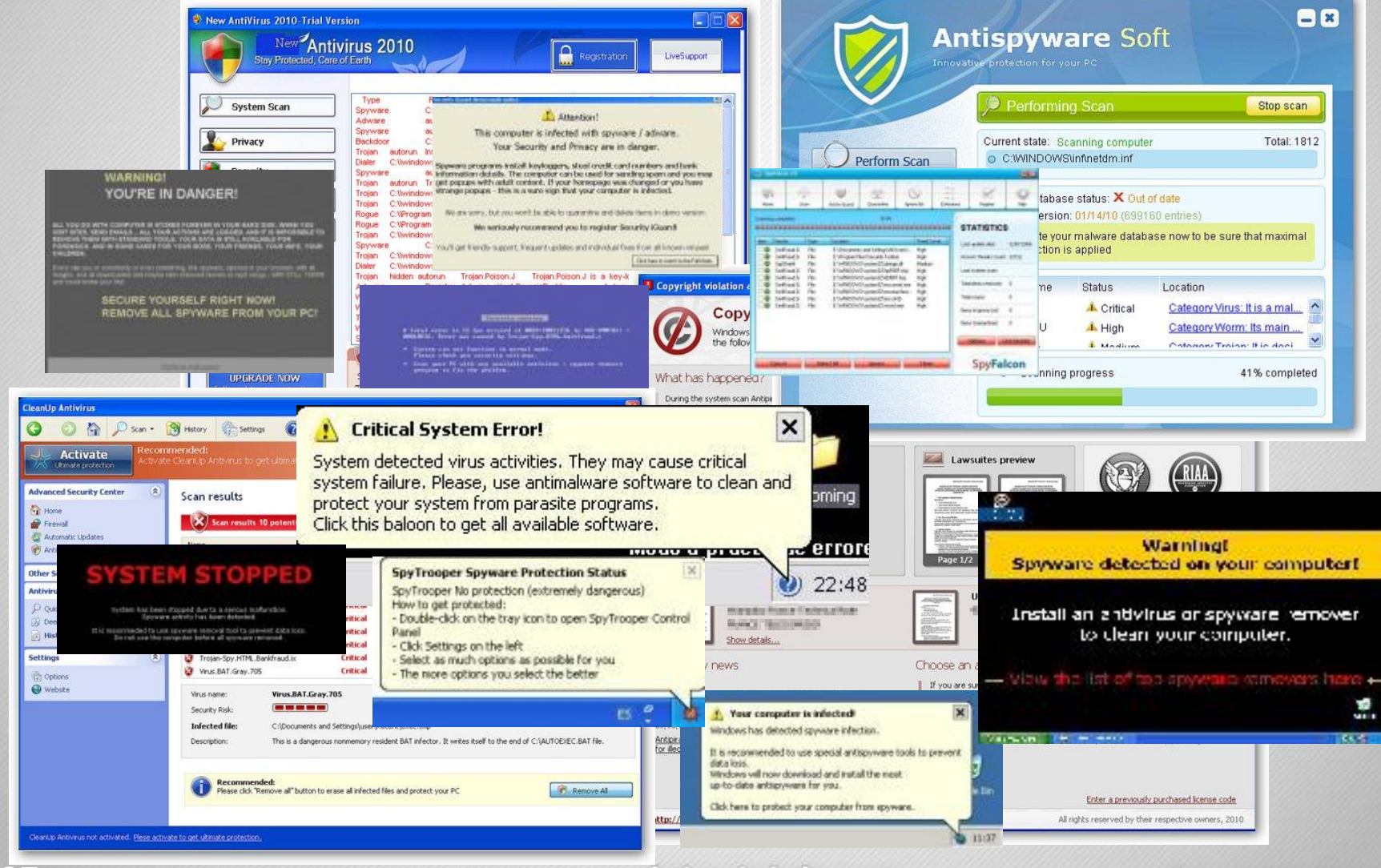

### www.andalucialab.org

# Andalvoía lab

# Hijackers

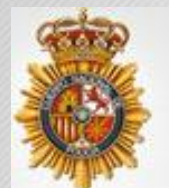

# La policía ESPAÑOLA

#### Atención!!! Ha sido detectada actividad ilegal! Su sistema operativo ha sido bloqueado debido a una infracción de la legislación alemana!

Han sido detectadas las siguientes infracciones: Su dirección IP ha sido registrada en las webs ilegales con contenido pornográfico orientadas a la difusión de la pornografía infantil, zoofilia e imigenes de violencia contra menores! En su ordenador han sido detectados los archivos de video de contenido pomográfico con elementos de violencia y pomografia infantil? Además, desde su ordenador se realiza un envio ilegal (SPAM) de orientación pro terrorista. El presente bloqueo ha sido realizado para prevenir la posibilidad de difusión de dichos materiales desde su

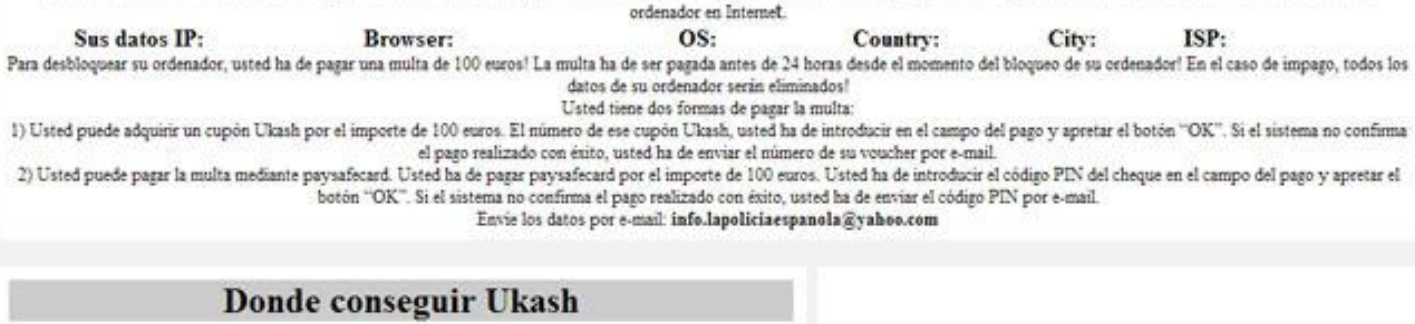

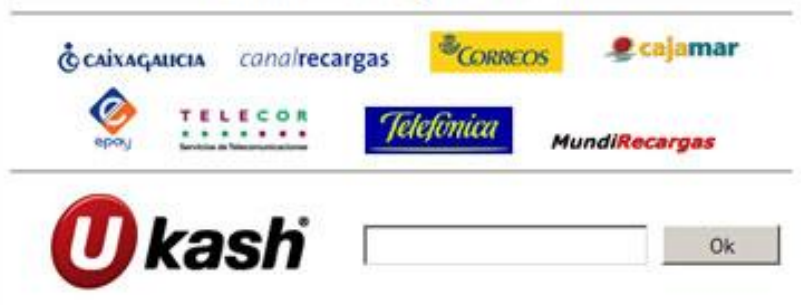

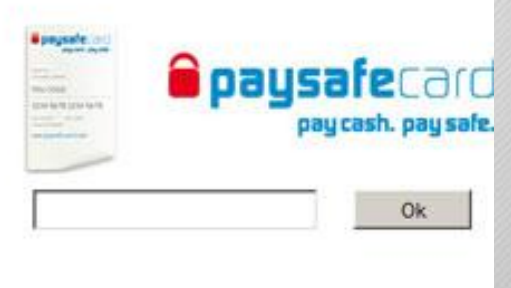

### www.andalucialab.org

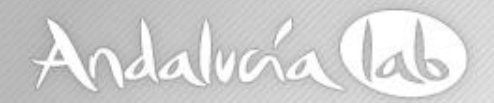

### **Redes Sociales**

www.andalucialab.org

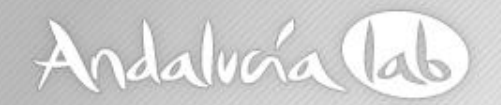

### Privacidad en redes sociales

- Las redes sociales recaban mas datos de los usuarios que ninguna otra actividad en internet.
- Voluntariamente: teléfono, email, tarjeta crédito, etc.
- Involuntariamente: preferencias navegación, búsquedas, geolocalización, compras, IP, etc.
- Comparten o comercializan dicha información con terceros.

http://www.youtube.com/watch?feature=player\_embedded&v=F7 pYHN9iC9I

www.andalucialab.org

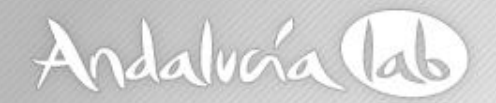

Delivering online shopping experiences as unique as your customers.

www.andalucialab.org

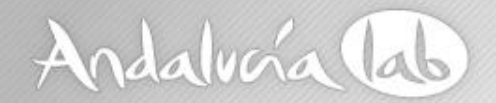

ejemplo de compañía especializada: www.baynote.com

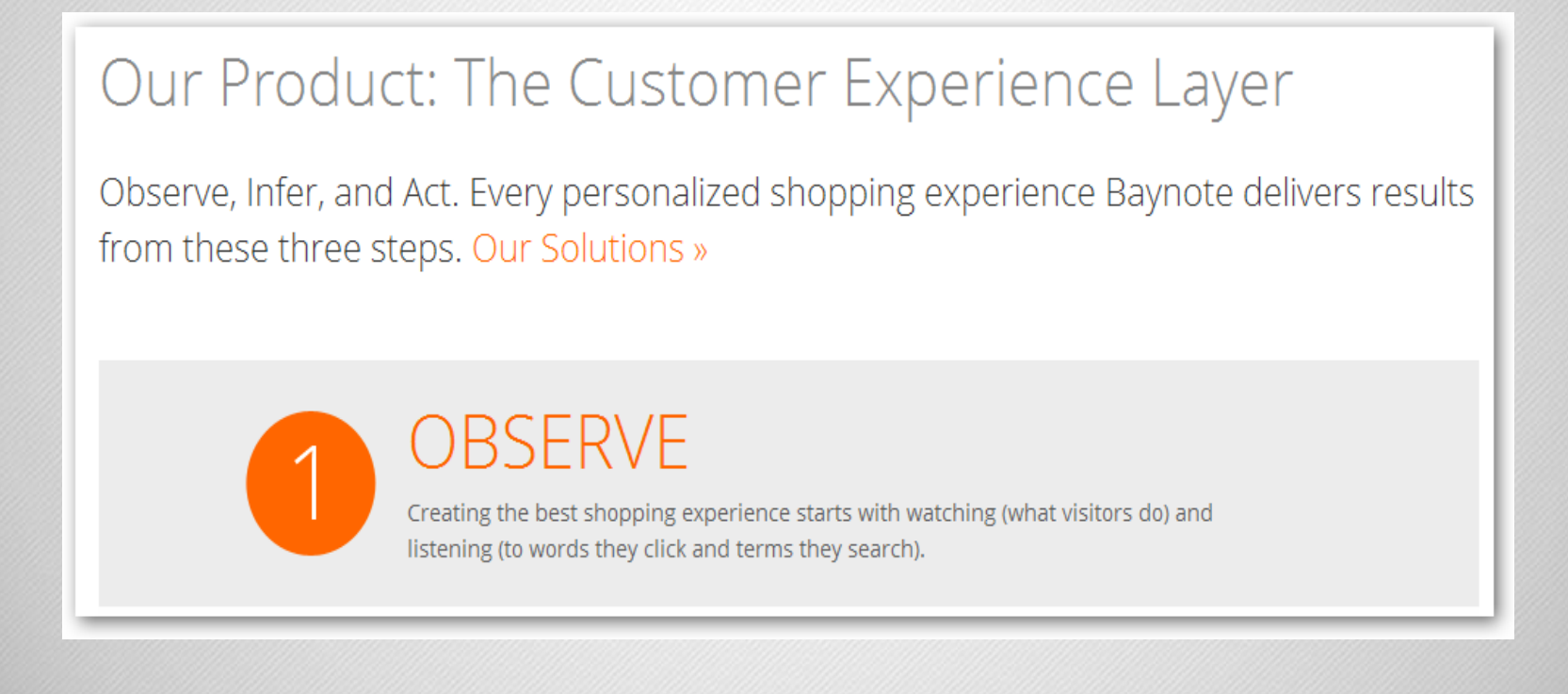

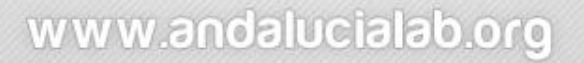

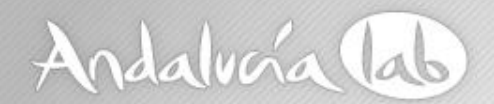

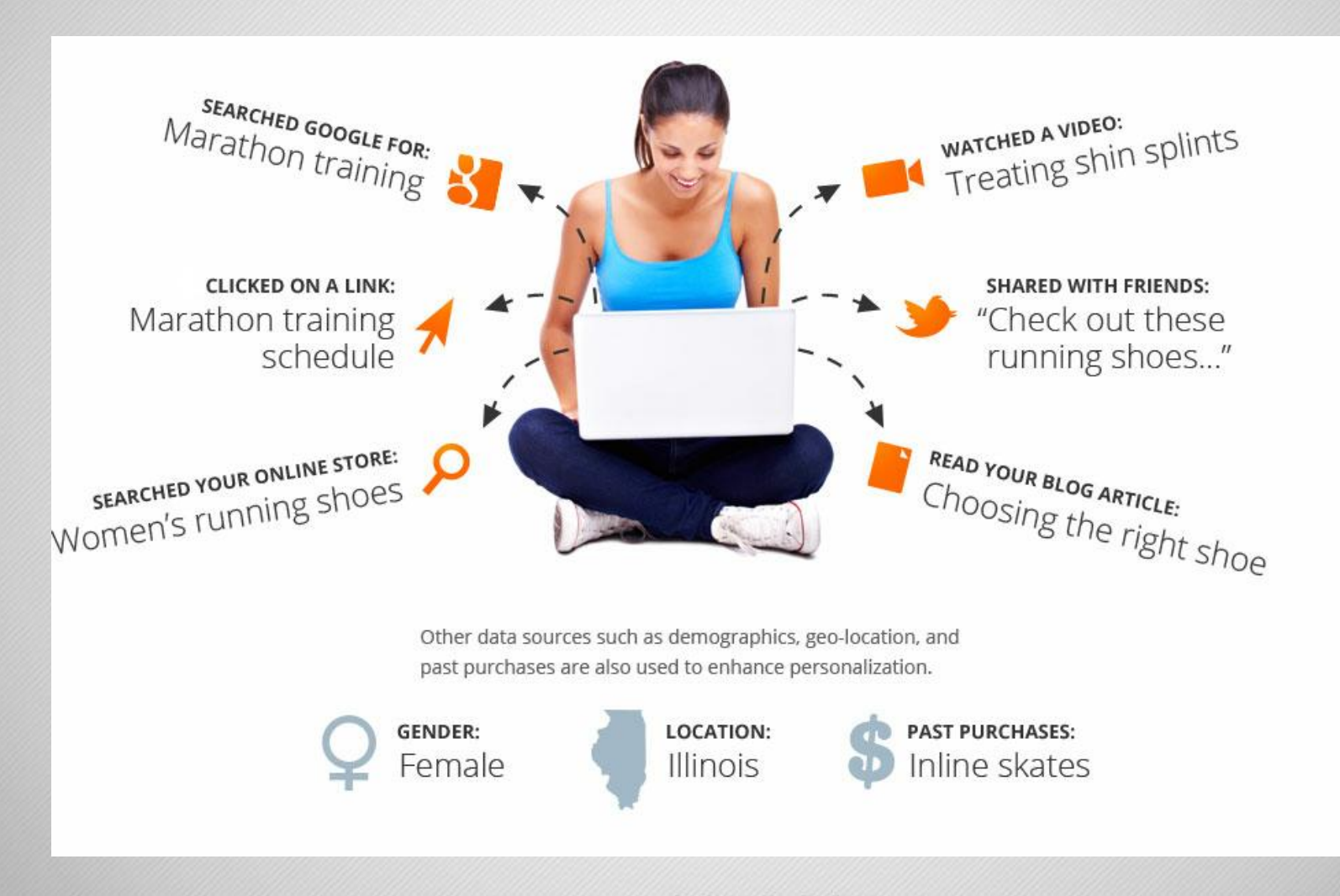

www.andalucialab.org

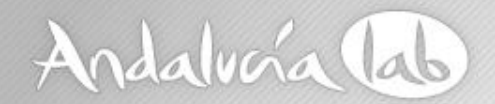

**INFER** 

Like a good salesperson, Baynote uses those observations to determine what each customer is interested in now (their "in the moment" intent) and matches them with observations of like-minded shoppers to decide which products and content would be most compelling.

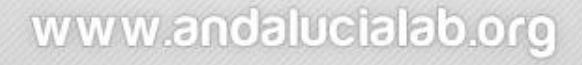

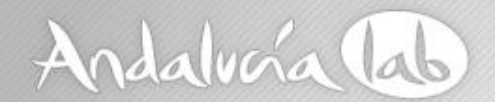

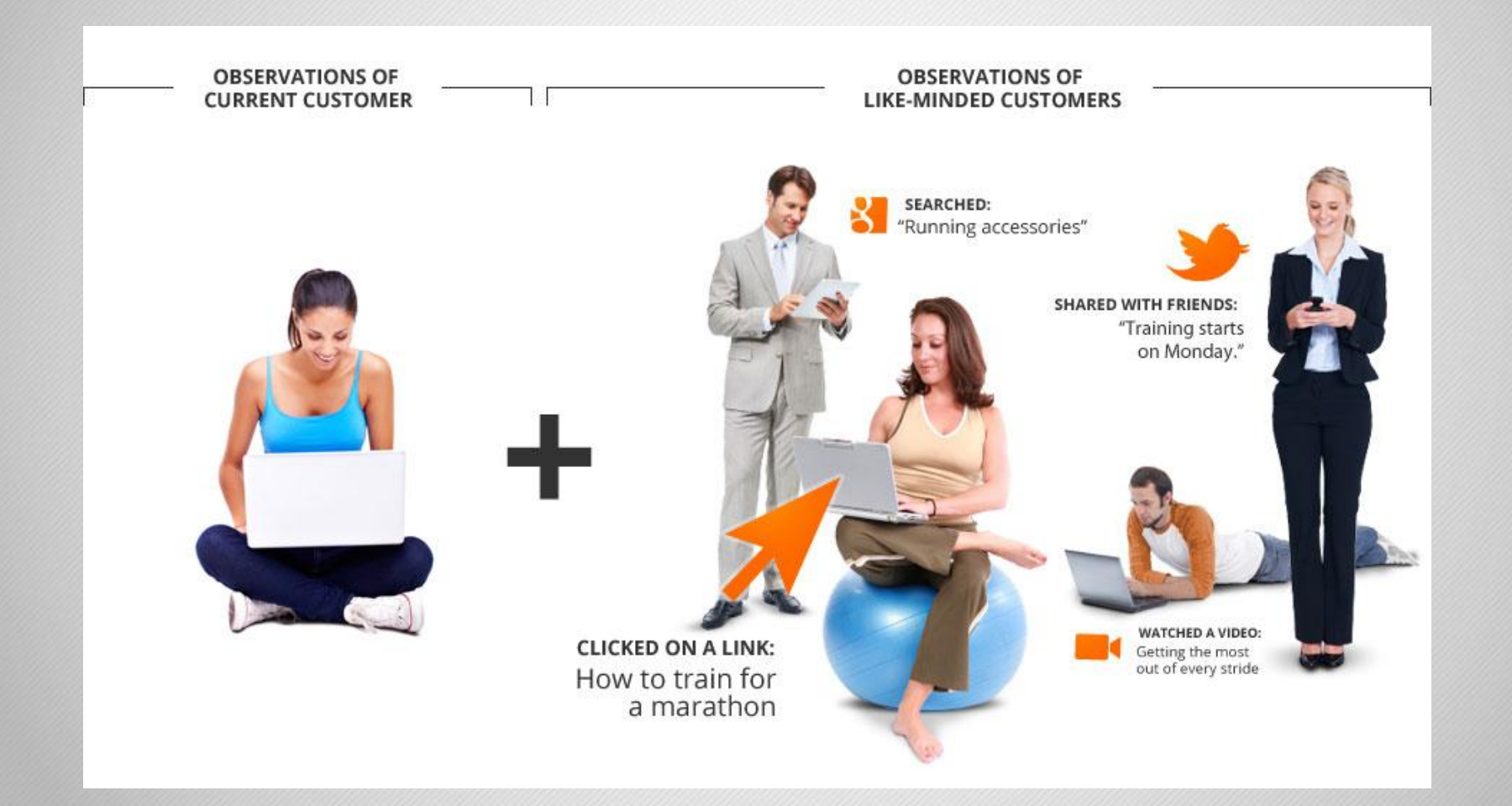

### www.andalucialab.org

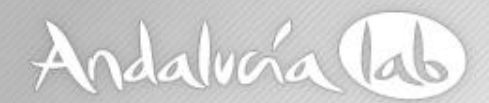

3

 $ACT$ 

Baynote personalizes each shopper's experience - across channels - with the products, offers and content most relevant to their current needs.

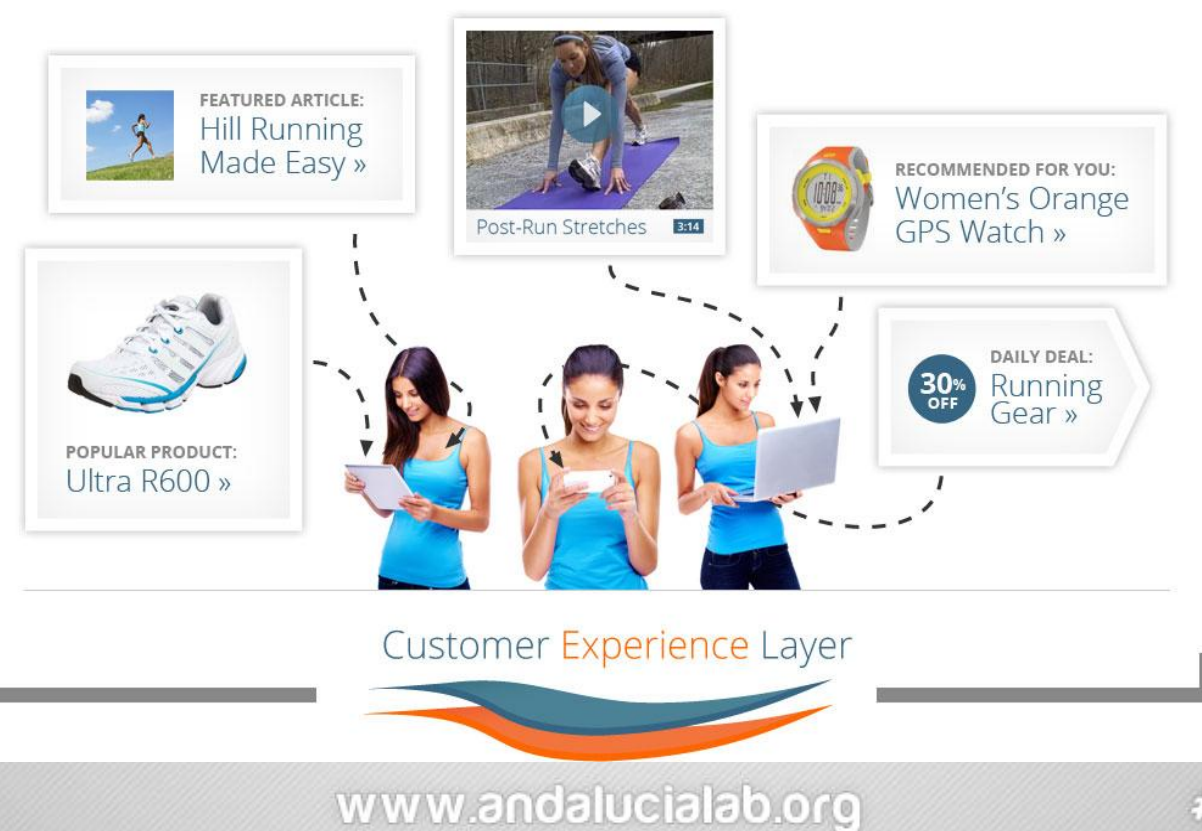

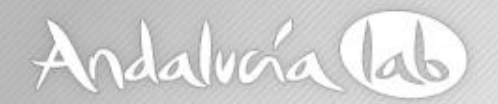

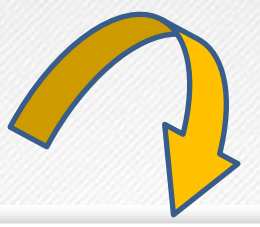

WHY **BAYNOTE WORKS** 

Baynote observes over 344 million visitor sessions a day and personalizes over 400 shopping experiences every second. Our technology is proven, robust and patented.

But technology alone isn't what makes our customers successful. The Baynote Customer Experience Layer is the combination of our people, our partners and a complete set of lifetime services.

**LEARN MORE »** 

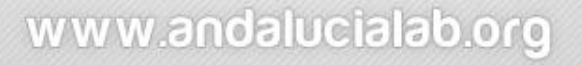

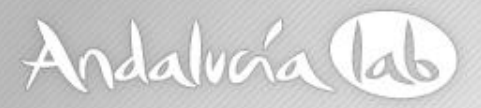

# Seguridad – riesgos en las Redes Sociales **Procedimientos mas frecuentes**

- Debido a su popularidad actual, los delincuentes las convierten en blancos de sus artimañas.
- Es frecuente falsificar dichas páginas con otras aparentemente auténticas.
- El ataque a los proveedores para obtener contraseñas es de plena actualidad (LinkedIn, LastFM, eHarmony, Yahoo,etc.)
- Difusión de enlaces mediante entradas en el muro. Con el uso de acortadores se intentan disimular las páginas "gancho".

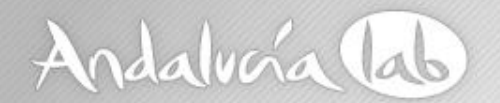

### … Redes Sociales

Ejemplo de cebo colocado en el muro.

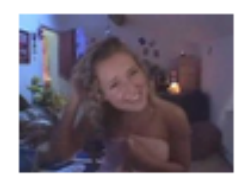

Esta chica destrozo su vida en 10 segundos - Video página: A 1.098.174 personas les gusta esto.

Ayer a las 10:41 . Me gusta . Comentar . Compartir

#### Otro ejemplo ofreciendo un "test de inteligencia"

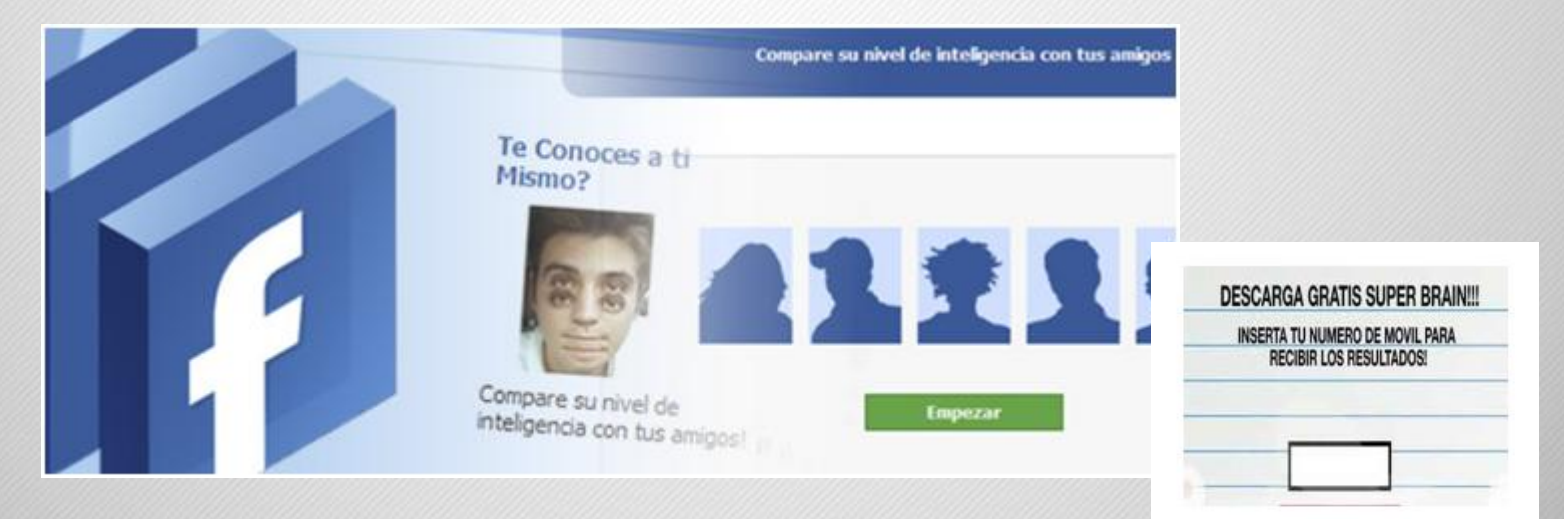

### www.andalucialab.org

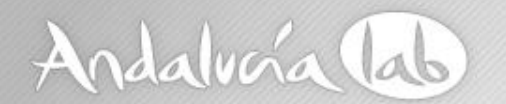

### …redes sociales

#### última alerta reportada el 17/07/2012 por SophosLab.

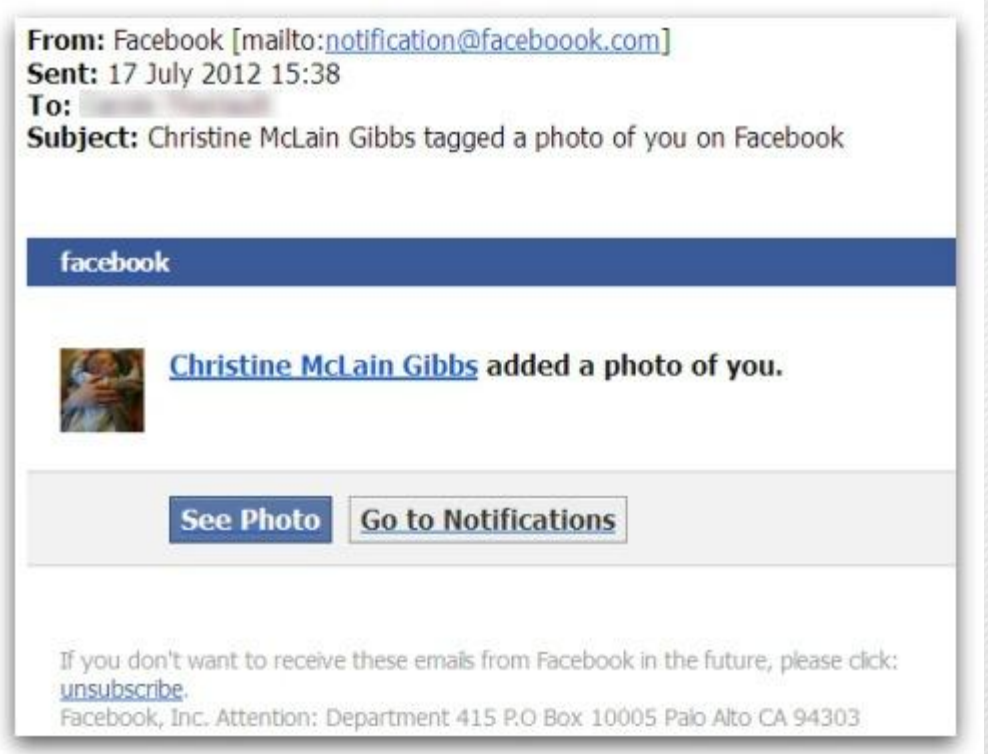

Se recibe un correo en el que nos informan que una foto nuestra, ha sido publicada en Facebook.

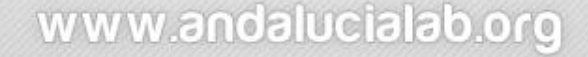

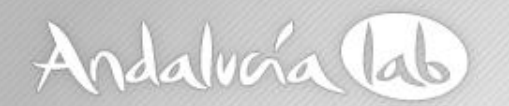

### …redes sociales

 Al pulsar sobre el enlace nos redirige hacia una página de Facebook, pero de forma oculta nos encamina hacia otra…

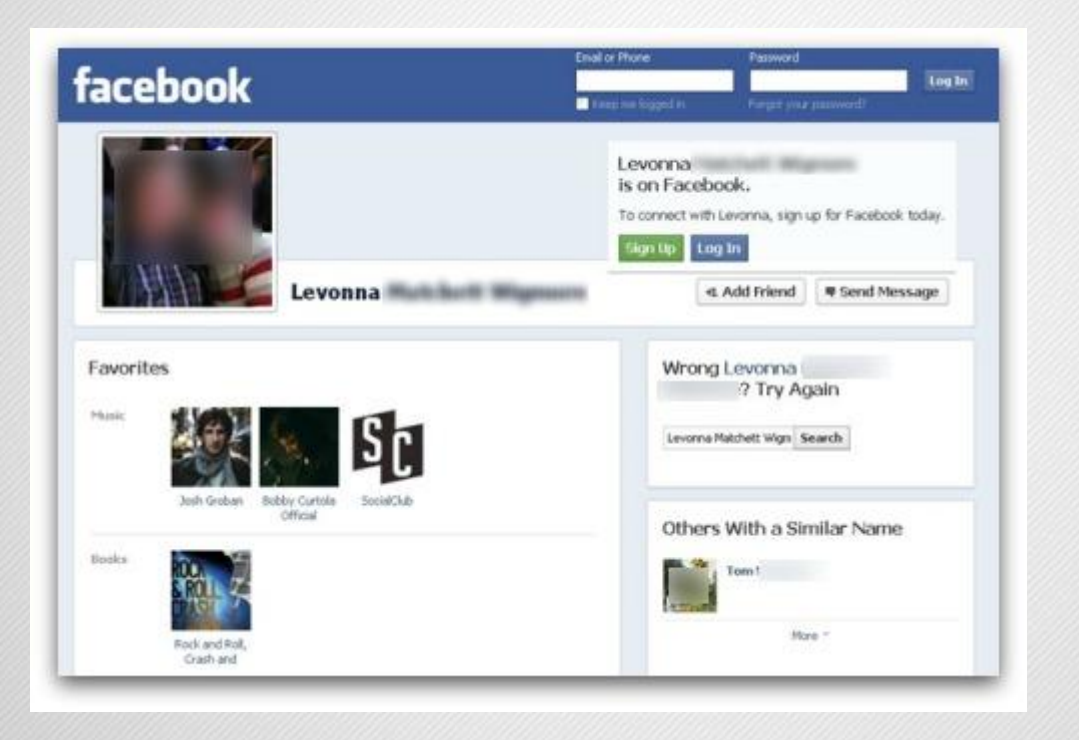

…mediante un script inyecta el código malicioso en nuestra máquina.

www.andalucialab.org

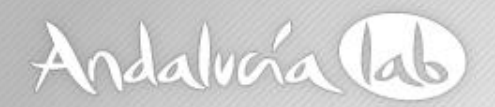

Página creada para mostrar lo vulnerables que son algunos de nuestros comentarios en las redes sociales.

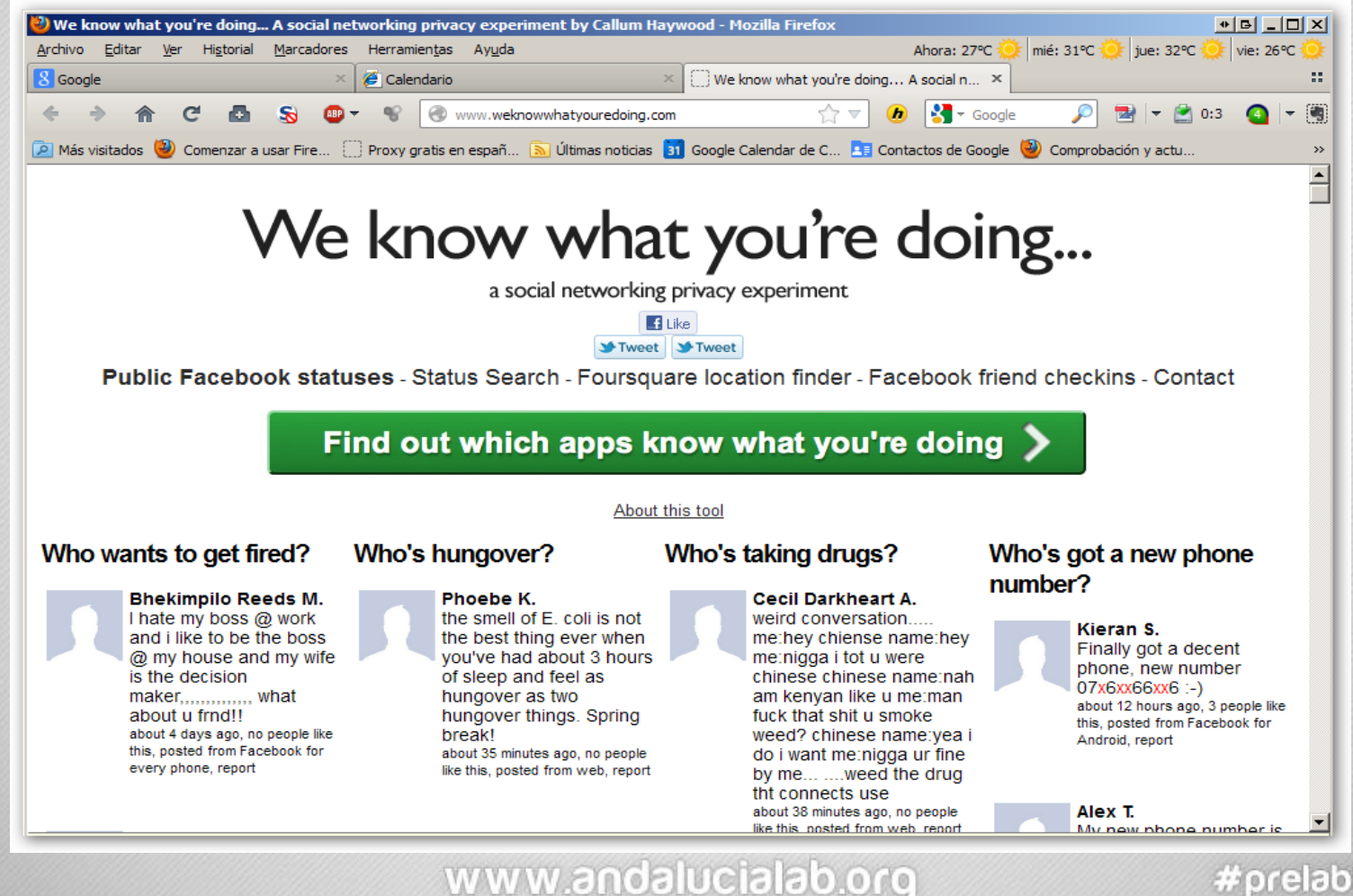

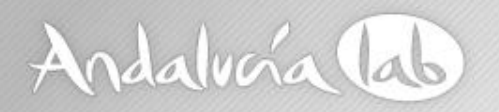

### Redes Sociales – recomendaciones -

- Intenta cambiar la contraseña periódicamente.
- Controla que usuarios pueden ver tu información y cual.
- Restringe que personas pueden buscarte en Facebook.
- No agregues a personas desconocidas a tu lista de contactos.
- Cuidado con las aplicaciones que se utilizan y revisa la lista de permisos concedidos.
- Se siempre respetuoso con el resto de usuarios.
- Piensa antes de publicar un mensaje, foto o vídeo.
- Contrasta la información publicada en otros perfiles, antes de creer cualquier noticia y/o mensaje.
- Usa el sentido común.

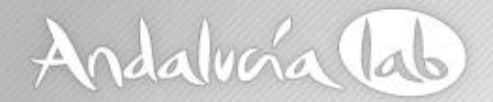

### **Navegación en internet**

www.andalucialab.org

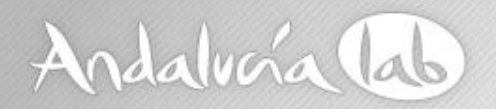

### Navegación segura y privada

### **Plugins y configuración de los navegadores.**

- Configurar el cache del navegador en el mínimo imprescindible.
- Borrar el cache y el historial. (Ctrl+Mayus+Supr)
- Bloquear las ventanas emergentes.
- Cuidado con controles ActiveX y Java scripts.
- Instalar plugins de protección a la navegación. (DoNotTrackPlus, NoScript, AdBlock, etc.).
- Utilizar proxys o DNS seguros (OpenDNS, etc.)

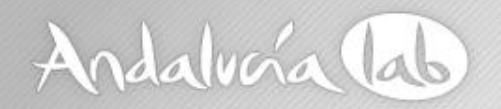

### Navegación segura y privada

- La inyección de código malicioso a través de la navegación es cada vez mas frecuente.
- Numerosas páginas legítimas están siendo comprometidas por atacantes.
- La protección http en antivirus se hace imprescindible.
- No pulsar de forma compulsiva cualquier link o mensaje que aparezca.
- Asegurarse de tener perfectamente actualizado el navegador y el S.O. así como el resto de los programas instalados. (Acrobat, Flash, Java, etc.)

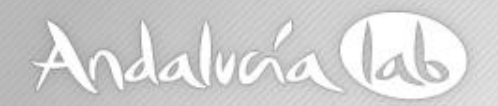

### Actualizaciones

- Comprobar la activación de actualizaciones automáticas del S.O.
- No posponer o ignorar las actualizaciones.
- Reiniciar el sistema inmediatamente después de actualizar.
- Comprobar las actualizaciones de firmas del antivirus.
- Aceptar las actualizaciones de terceros (Java, navegadores, Adobe, etc.)

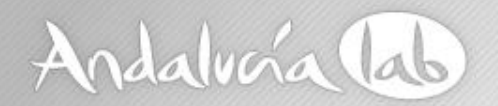

y cuando todo falla…

**Plan de recuperación de desastres.**

- Sistemas de backup.
- Copias en dispositivos externos.
- Almacenamiento en la nube.
- Imágenes de recuperación.
- Virtualización.

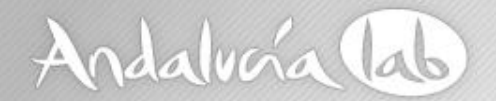

# **¡Gracias !**

(Carlos Rodríguez Sánchez)

www.andalucialab.org